# Allgemeine Relativitätstheorie mit dem Computer

*ZOOM ONLINE MEETING JOHANN WOLFGANG GOETHE UNIVERSITÄT 16. APRIL, 2021*

Aufgrund der Corona Krise findet die Vorlesung und die Übungstermine auch in diesem Semester nur Online statt.

*MATTHIAS HANAUSKE*

*FRANKFURT INSTITUTE FOR ADVANCED STUDIES JOHANN WOLFGANG GOETHE UNIVERSITÄT INSTITUT FÜR THEORETISCHE PHYSIK ARBEITSGRUPPE RELATIVISTISCHE ASTROPHYSIK D-60438 FRANKFURT AM MAIN GERMANY*

### 1. Vorlesung

### Allgemeines zur Vorlesung

**Ort und Zeit:** Nur Online/Virtuell Live-Streaming (synchrone Lehrangebote, Zoom Meetings): Freitags von 15.00-17.00 Uhr: Vorlesungstermine Übungstermine: Werden in der ersten Vorlesung vereinbart

- Vorlesungs-Materialien (asynchronen Lehrangebote): http://th.physik.uni-frankfurt.de/~hanauske/VARTC/ bzw. -frankfurt.de/~hanauske/VARTC/ VART2021.html
- Übungsaufgaben auf der Online-Lernplatform Lon Capa: http://lon-capa.server.uni-frankfurt.de/
- Weitere Materialien auf der Online-Lernplatform OLAT http://olat.server.uni-frankfurt.de
- Generelles zur Vorlesung: Bei erfolgreicher Teilnahme 5 Creditpoints Benoteter Schein mittels einer mündlichen Prüfung (30 Min.)
- Voraussetzungen: Laptop/PC mit Kamera und Ton Programmierkenntnisse von Vorteil

### Vorlesung besteht aus drei Teilen

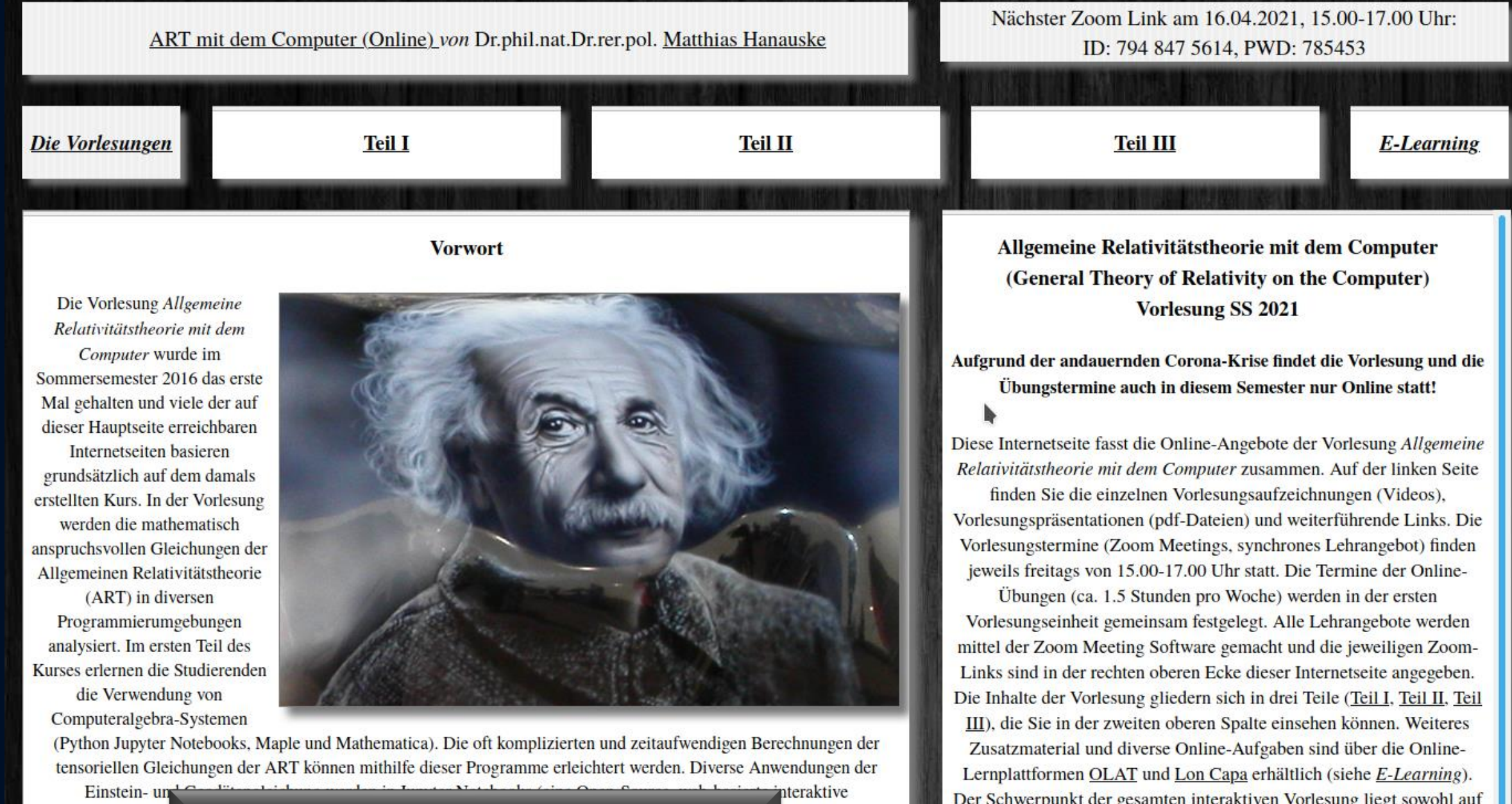

Programmieru http://itp.uni-frankfurt/~hanauske/VARTC/ hgeführt und

### Die OLAT Seite

#### http://olat.server.uni-frankfurt.de

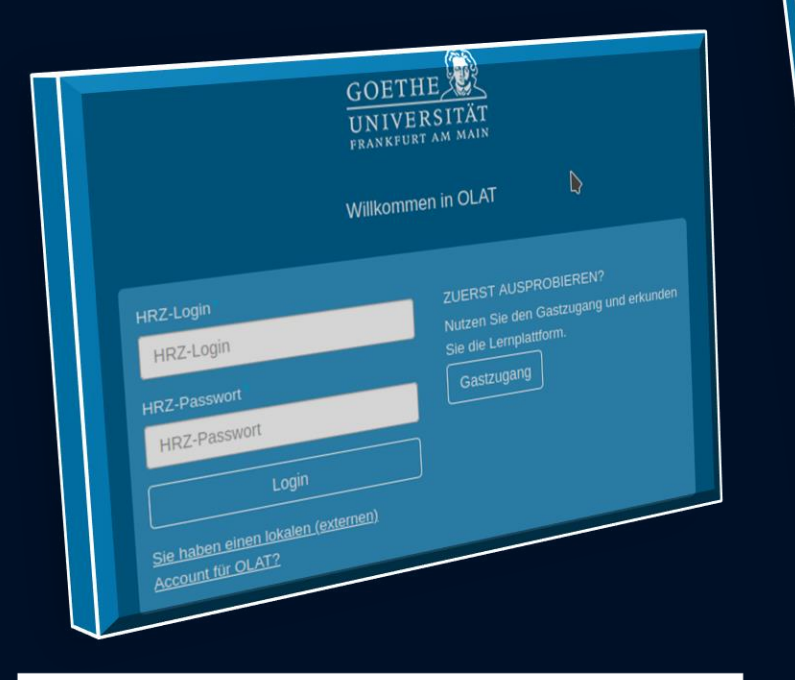

Auf der OLAT Seite des Kurses finden Sie die Jupyter Notebooks zum Ansehen und zum herunterladen

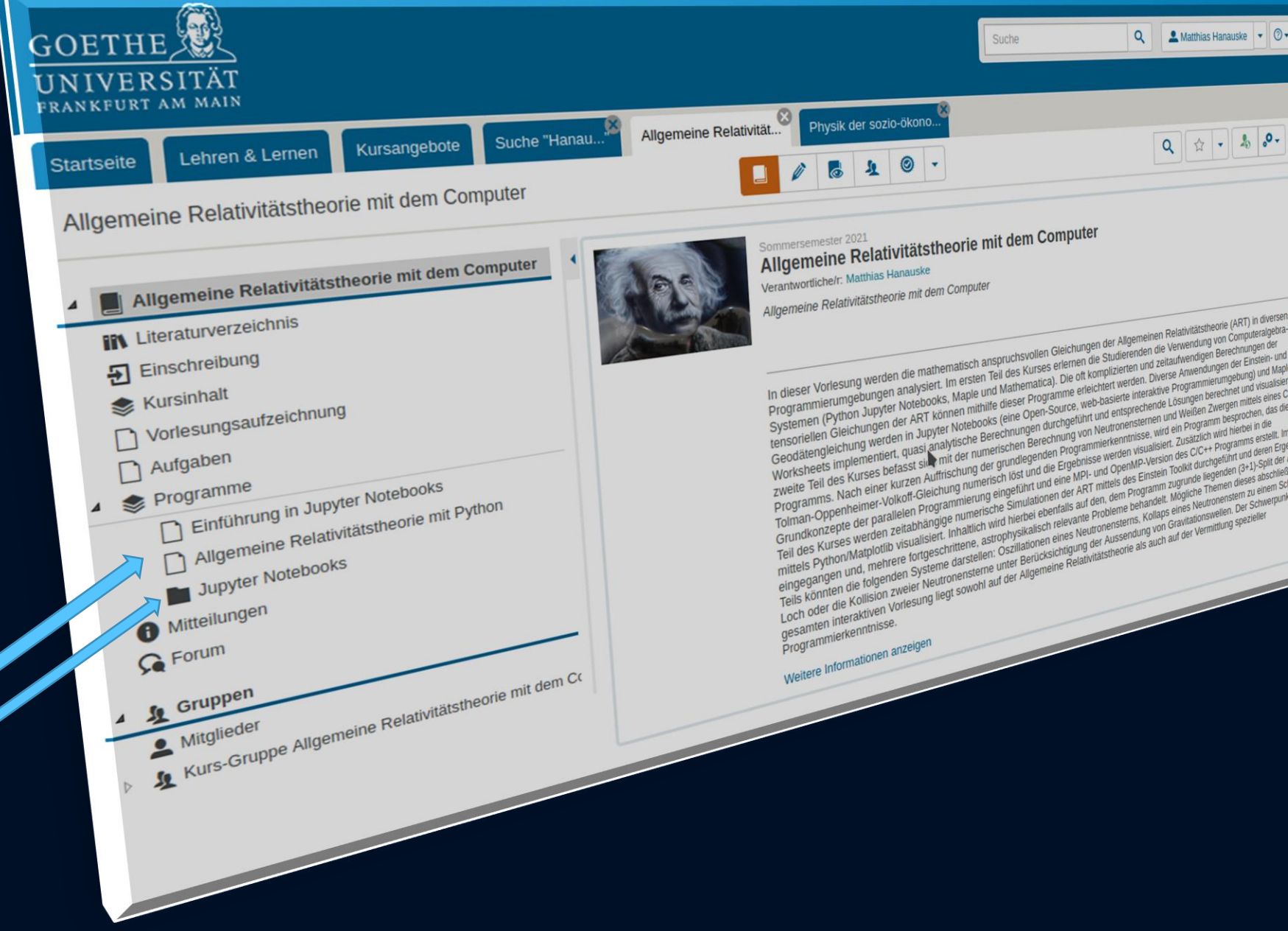

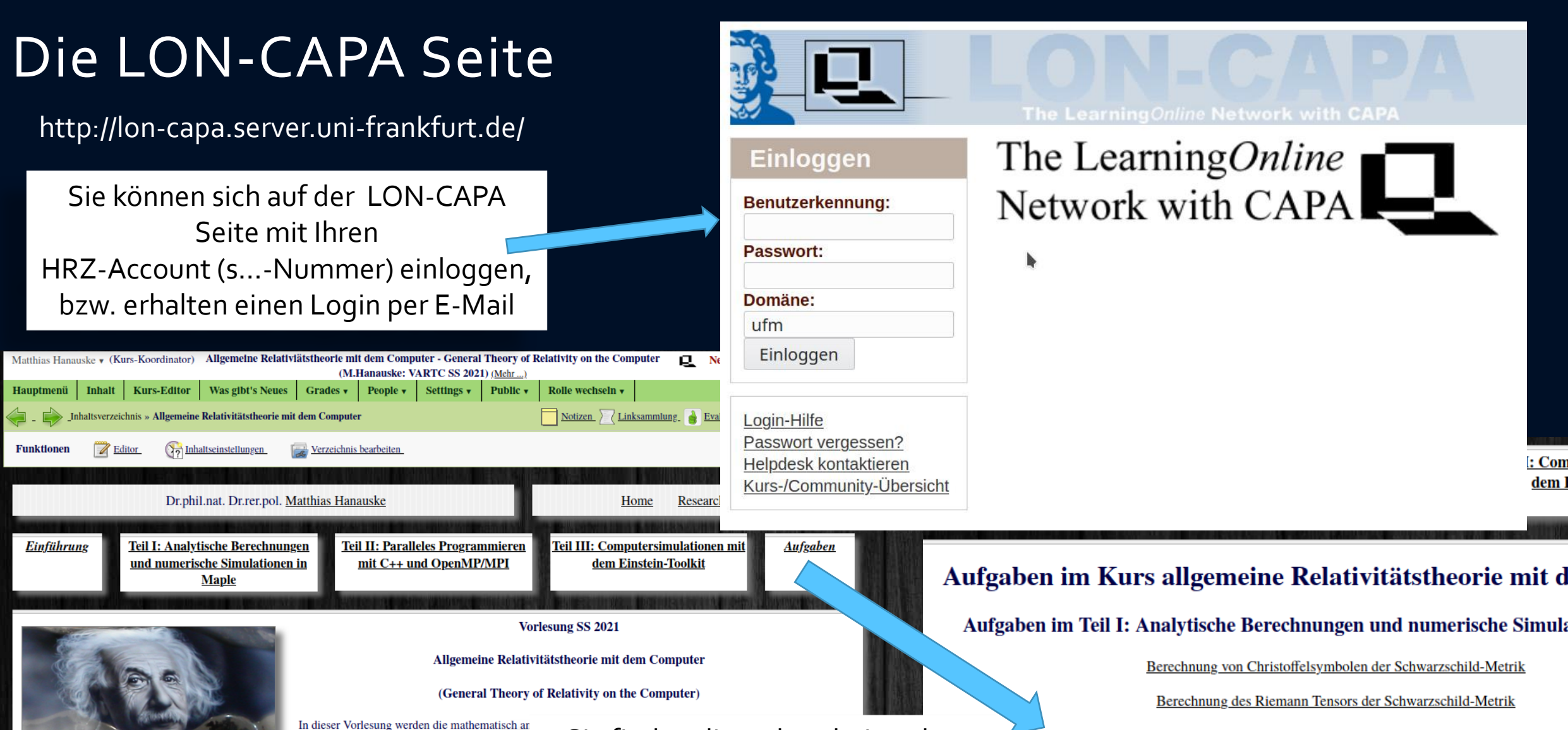

(ART) in diversen Programmierumgebungen an Verwendung von Computeralgebra-Systemen (Ma Berechnungen der tensoriellen Gleichungen der AI Anwendungen der Einstein- und Geodätengleichun durchgeführt und entsprechende Lösungen berecht numerischen Berechnung von Neutronensternen kurzen Auffrischung der grundlegenden Programmierkenntnisse, erstellen die Studierenden, gemeinsam

Sie finden die zu bearbeitenden Aufgaben des Kurses auf der rechten Seite unter "Aufgaben"

Volkov-Gleichung numerisch löst und visualisieren die Ergebnisse. Zusätzlich wird hierbei in die Grundkonzepie der par und OpenMP-Version des C/C++ Programms erstellt. Im dritten Teil des Kurses werden zeitabhängige numerische Simulationen der ART mittels des Einstein Toolkit durchgeführt und deren Ergebnisse mittels Python/Matplotlib visualisiert. Inhaltlich wird hierbei ebenfalls auf den, dem Programm zugrunde liegenden (3+1)-Split der ART eingegangen und, abhängig von den Vorkenntnissen der Studierenden, mehrere fortgeschrittene, astrophysikalisch relevante Probleme simuliert. Mögliche Themen dieses

Geodätische Bewegung eines Probekörpers um ein nichtrotierendes schwarzes Lo

Berechnung von Christoffelsymbolen in der Robertson-Walker Metrik

Berechnung des Einsteintensors in der Robertson-Walker Metrik

Berechnung von quadratischen Zusatztermen in der Robertson-Walker Metrik

Probekörper fällt radial in ein nichtrotierendes schwarzes Loch

### Vergabe der Login Accounts und der Remote Login

Bevor wir uns mit der "Allgemeine Relativitätstheorie mit dem Computer" beschäftigen, werden zunächst einige technische Dinge erläutert. Um die in den Vorlesungen vorgestellten Computerprogramme ausführen zu können und die Aufgaben in den Übungsstunden zu bearbeiten, müssen Sie gewisse Programme auf Ihrem Computer installiert haben; bzw. einen *Remote Login* von Ihrem Computer auf den Server des Instituts für Theoretische Physik (ITP) der Goethe Universität machen. Sie benötigen hierzu einen Account für die Rechner des ITP! Bitte senden Sie hierfür eine e-mail an:

hanauske@itp.uni-frankfurt.de Betreff: Login ITP Name: … Goethe-HRZ Nummer: s….

Der Account für die Rechner des ITP wird Ihnen dann per E-Mail gesendet, falls nicht, dann melden Sie sich bitte. Mittels eines *Remote Login* können Sie sich durch einen Fernzugriff auf den Desktop des Servers des ITP verbinden und Anwendungsprogramme (z.B. Maple oder Mathematica) oder Simulationsprogramme (z.B. C++, Python, Jupyter Notebooks) ausführen und auf Ihrem Computer darstellen.

Auf der Internetseite der Vorlesung finden Sie Links und ein kleines Video das die einzelnen Schritte beschreibt, wie man einen *Remote Login* von einem Linux Betriebssystem zum Server des ITP der Goethe Universität aufbaut. Zusätzlich wird am Ende des Videos gezeigt wie man das Passwort des eigenen ITP-Account ändert (empfohlen!), das Computeralgebra-System Maple startet und wie man sich wieder vom Server des ITP abmeldet.

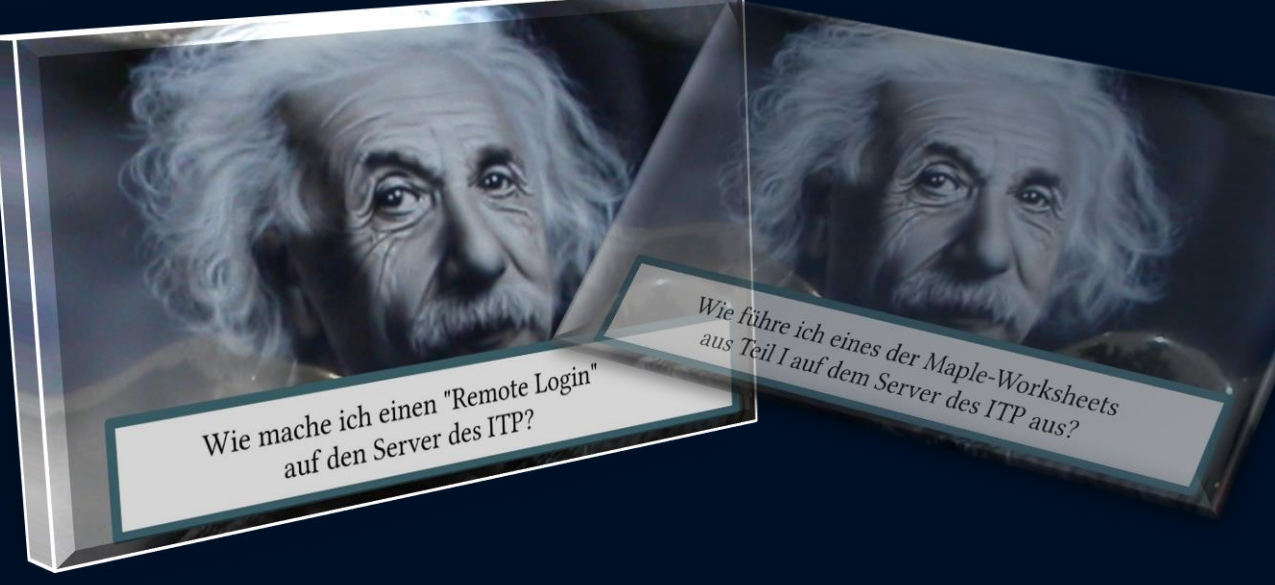

### Installation von Jupyter

Auf den Rechnern des ITP ist Python und Jupyter schon vorinstalliert und man startet ein Jupyter Notebook in einem Linux-Terminal mit dem Befehl "jupyter-notebook".

Unter Windows kann man Jupyter recht einfach mittel Anaconda installieren

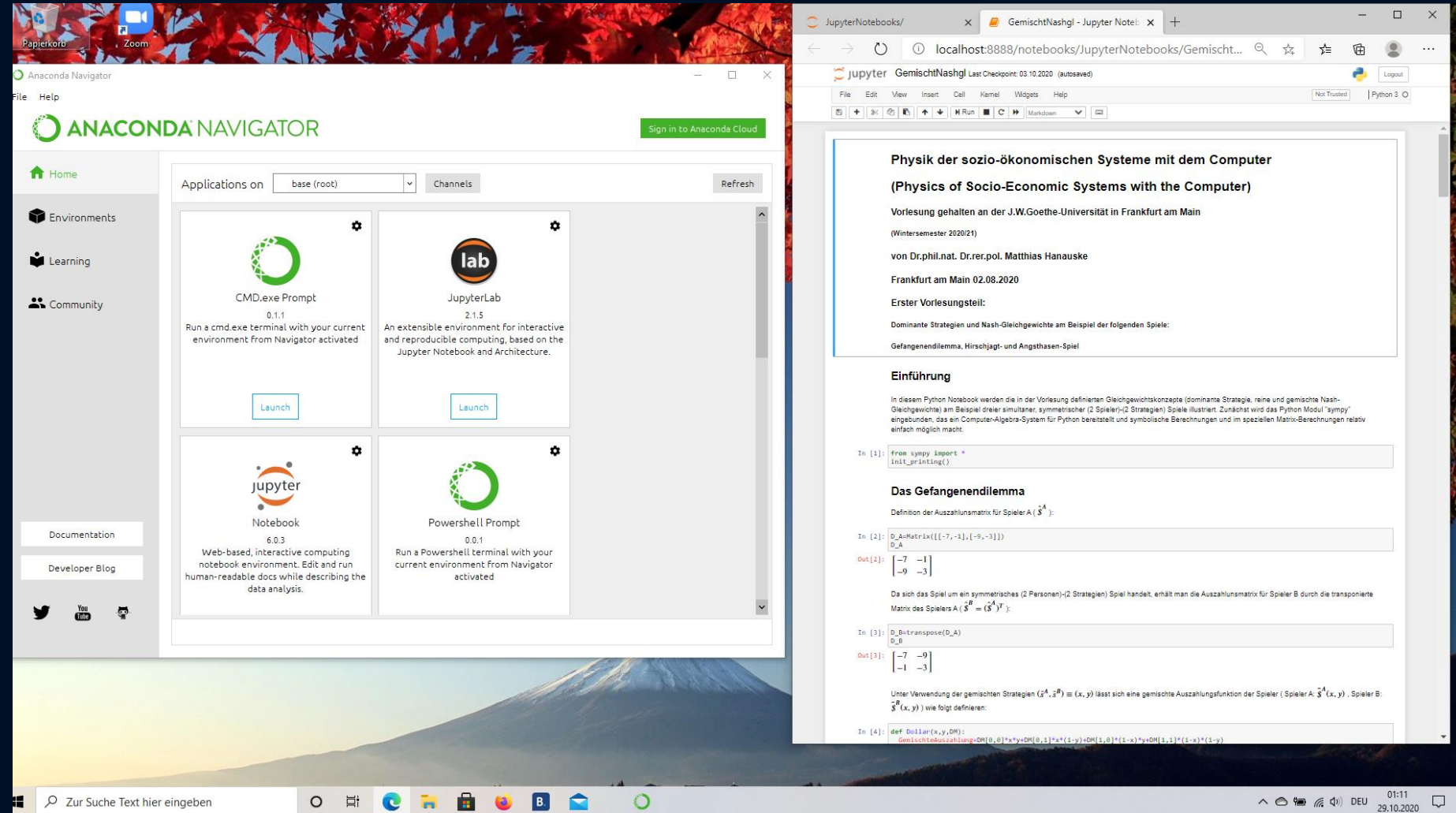

## Grundlagen der Allgemeinen Relativitätstheorie

Vor etwa hundert Jahren (1915) stellte Albert Einstein seine "Allgemeine Relativitätstheorie" (ART) der Öffentlichkeit vor.

 $T_{\mu\nu}$ 

Die ART ist eine sehr revolutionäre Theorie. Sie besagt, dass jegliche Energieformen (z.B. Masse eines Körpers) die "Raumzeit" verbiegen und durch diese Krümmung des Raumes und der Zeit die Gravitation (Schwerkraft) resultiert. -> Raumzeit-Krümmung = Energie

 $\frac{1}{2}Rg_{\mu\nu}$ 

Nach dem Gesagten ist ds eine von der Wahl des Koordinatensystems unabhängig definierbare Größe, d. h. ein Skalan ds spielt in

EINSTEIN: Die formale Grundlage der allgemeinen Relativitätstheorie. 1033

 $\prod_{\mathbb{Z}_{20}^+}$ 

 $\overline{-20}$ 

 $ds^2 = -\sum dx^2$ 

 $(2)$ 

gesetzt ist. Dabei ist  $x_i = x$ ,  $x_i = y$ ,  $x_i = z$ ,  $x_i = idt$  gesetzt. ds ist Albert Einstein das Differential der »Eigenzeit«, d. h. diese Größe gibt den Betrag an, (ART) der um welchen die Angabe einer mit dem materiellen Punkt bewegten Uhr auf dem Wegelement (dx, dy, dz) vorschreitet. Die Variation in (1) ist dabei so zu bilden, daß die Koordinaten  $x$ , in den Endpunkten der Integration unvariiert bleiben.

Führt man nun eine beliebige Koordinatentransformation aus, so bleibt Gleichung (1) bestehen, während an Stelle von (2) die allgemeinere Form

$$
ds^2 = \sum_{\mu} g_{\mu\nu} dx_{\mu} dx_{\nu} \tag{2a}
$$

tritt. Die 10 Größen  $g_{\mu\nu}$  sind dabei Funktionen von den  $x_{\nu}$ , welche durch die angewandte Substitution bestimmt sind. Physikalisch bestimmen die  $g_{\mu}$ , das in bezug auf das neue Koordinatensystem vorhandene Gravitationsfeld, wie aus den Überlegungen des vorigen Paragraphen hervorgeht. (1) und (2a) bestimmen daher die Bewegung eines materiellen

Von A. EINSTEIN.

Gesamtsitzung vom 4. November 1915 844 Sitzung der physikalisch-mathematischen Klasse vom 25. November 1915

## Zur allgemeinen Relativitätstheorie. Die Feldgleichungen der Gravitation.

Von A. EINSTEIN.

Einstein

779

 $\frac{\partial \Gamma_{im}}{\partial t} + \nabla \Gamma_{im}^{\dagger} \Gamma_{im} = -\frac{1}{2} \left( T_{im} - \frac{1}{2} a_{im} T \right)$  (6) der  $\overrightarrow{C}$ 

EINSTEIN: Zur allgemeinen Relativitätstheorie

mationen kovariant sein sollen, so ruht die hier darzulegende Theorie auf dem Postulat der Kovarianz aller Gleichungssysteme bezüglich Transformationen von der Substitutionsdeterminante I.

Dem Zauber dieser Theorie wird sich kaum jemand entziehen können, der sie wirklich erfaßt hat; sie bedeutet einen wahren Triumph der durch GAUSS, RIEMANN, CHRISTOFFEL, RICCI und LEVI-CIVITER begründeten Methode des allgemeinen Differentialkalküls.

### Eichtheorien der fundamentalen Wechselwirkungen

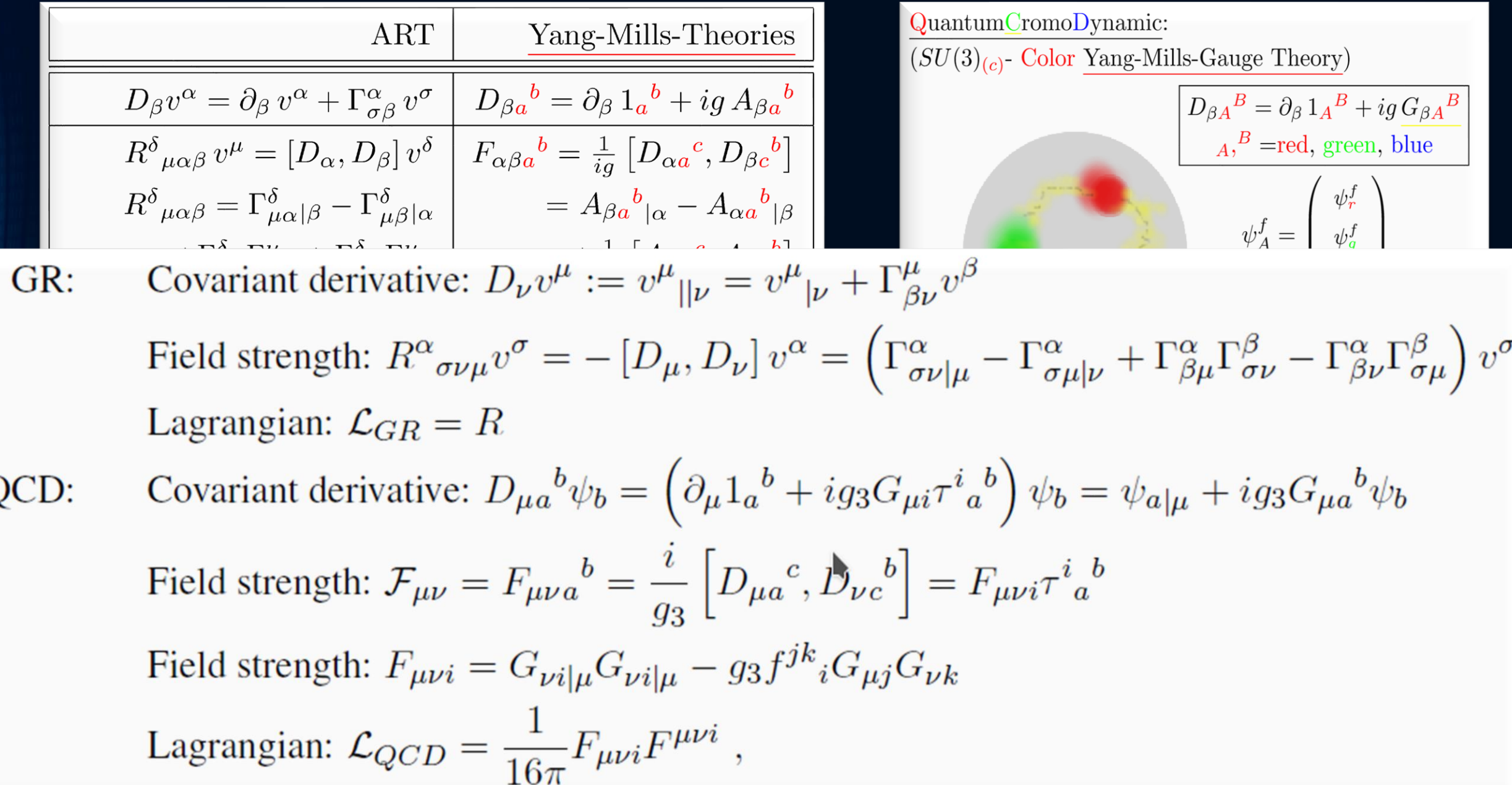

## Grundlagen der Allgemeinen Relativitätstheorie

Vor etwa hundert Jahren (1915) stellte Albert Einstein seine "Allgemeine Relativitätstheorie" (ART) der Öffentlichkeit vor.

 $T_{\mu\nu}$ 

Die ART ist eine sehr revolutionäre Theorie. Sie besagt, dass jegliche Energieformen (z.B. Masse eines Körpers) die "Raumzeit" verbiegen und durch diese Krümmung des Raumes und der Zeit die Gravitation (Schwerkraft) resultiert. -> Raumzeit-Krümmung = Energie

 $\frac{1}{2}Rg_{\mu\nu}$ 

### Was ist Raumzeit-Krümmung?

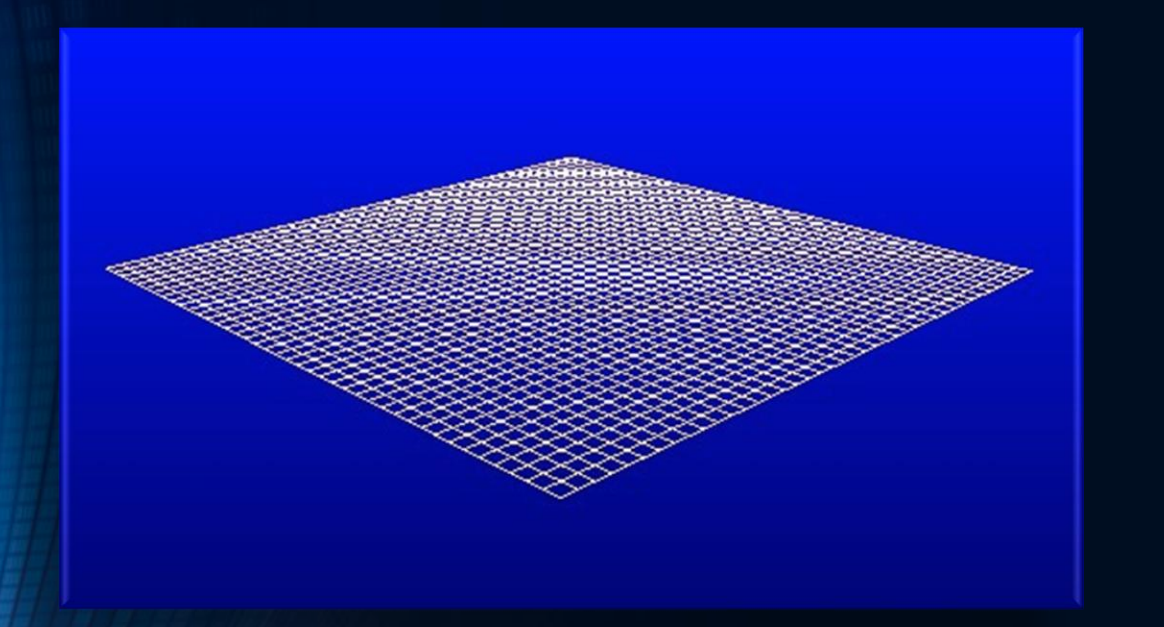

### Flache Raumzeit Raumzeit ohne Materie und Energie hat keine Krümmung

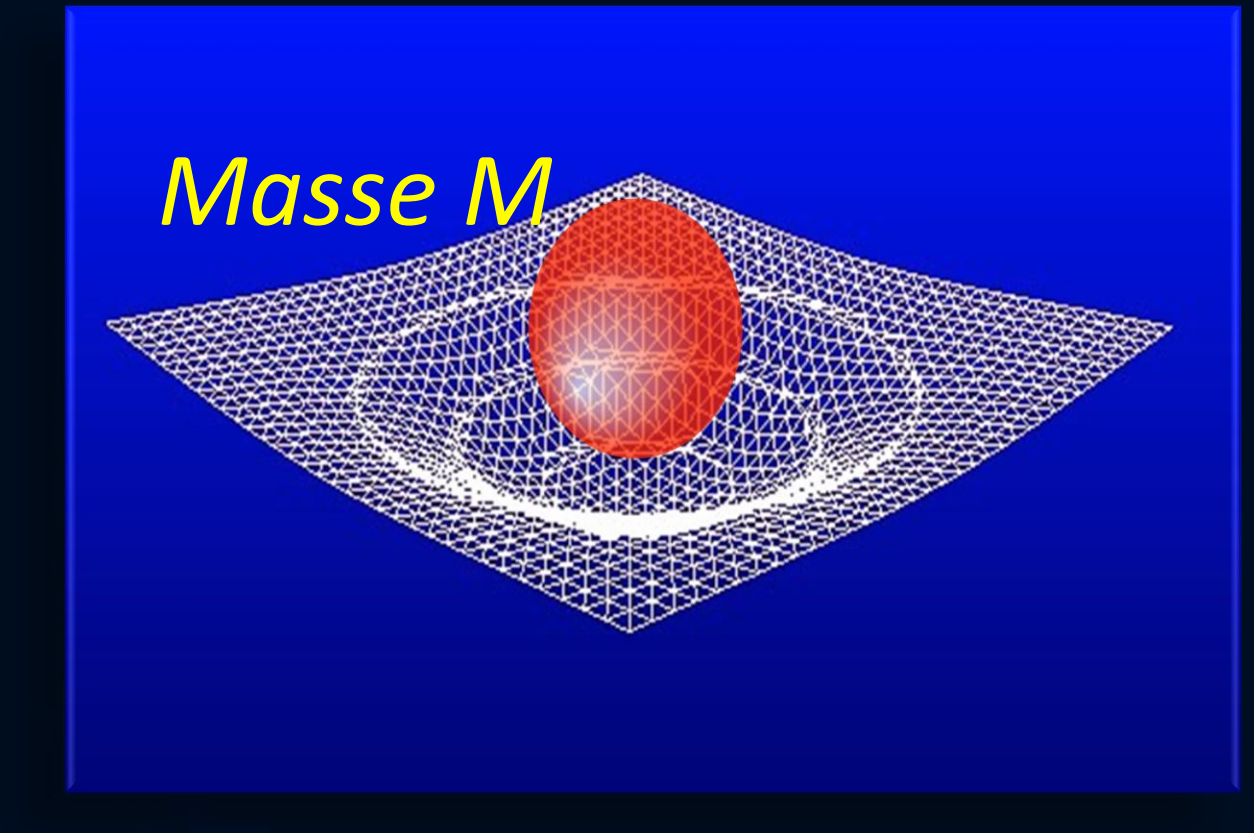

### Gekrümmte Raumzeit Raumzeit mit Materie verbiegt sich

### Raumzeit-Krümmung ist Gravitation?

Betrachten wir einen Objekt kleiner Masse m das um ein Objekt großer Masse M kreist (z.B. Erde um die Sonne) *Einstein*: Die Krümmung der Raumzeit, verursacht durch die große Masse, bestimmt die Umlaufbahn des kleinen Körpers und ist ursächlicher Grund der gravitativen Wechselwirkung

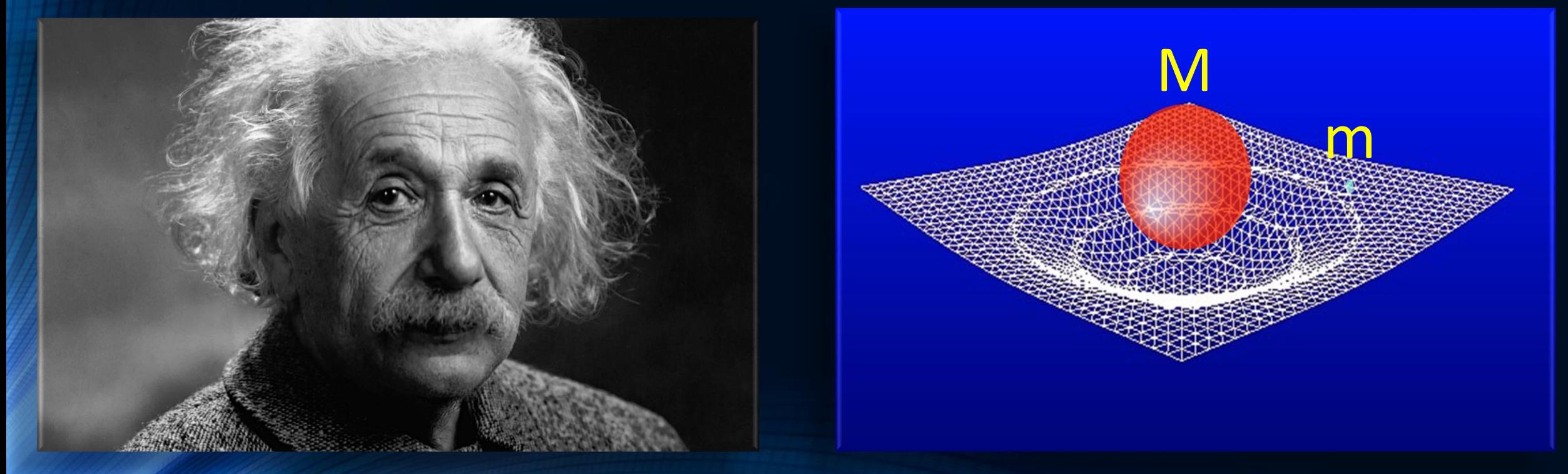

### Erste Bestätigung der ART: Sonnenfinsternis 1919

Aufgrund des extrem revolutionären Charakters der ART glaubten viele Physiker zunächst nicht an Einsteins Theorie. Das änderte sich schlagartig im Jahre 1919:

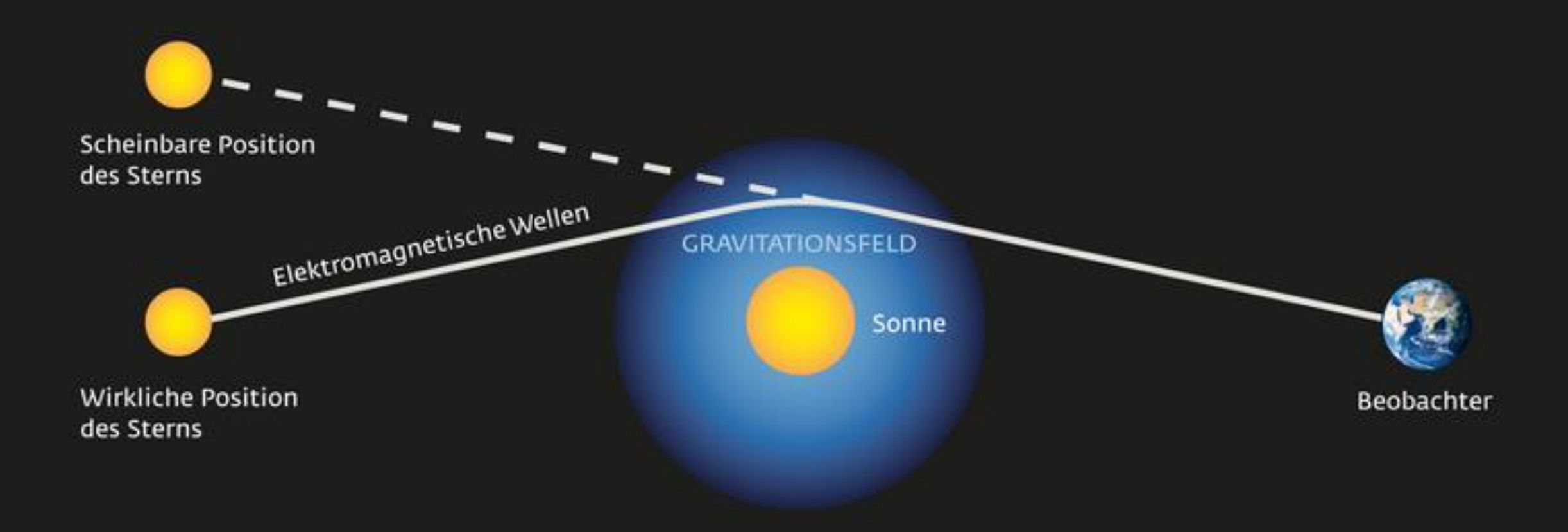

### Der Einstein-Ring

LRG 3-757: im Jahre 2007 mit dem Hubble Space Teleskop aufgenommen

### Gravitative Zeitdilatation

Den Effekt der Zeitverbiegung kann man heutzutage sogar auf der Erde nachweisen -> Uhren ticken in den Bergen ein wenig schneller als im Tal.

#### RELATIVITÄTSTHEORIE Warum die Zeit im Gebirge schneller vergeht

Mit einem surrealen Effekt der Gravitationsphysik haben Wissenschaftler die Höhe eines Tunnels in den französischen Alpen bestimmt.

von Robert Gast

News 12.02.2018

> Drucken Teilen

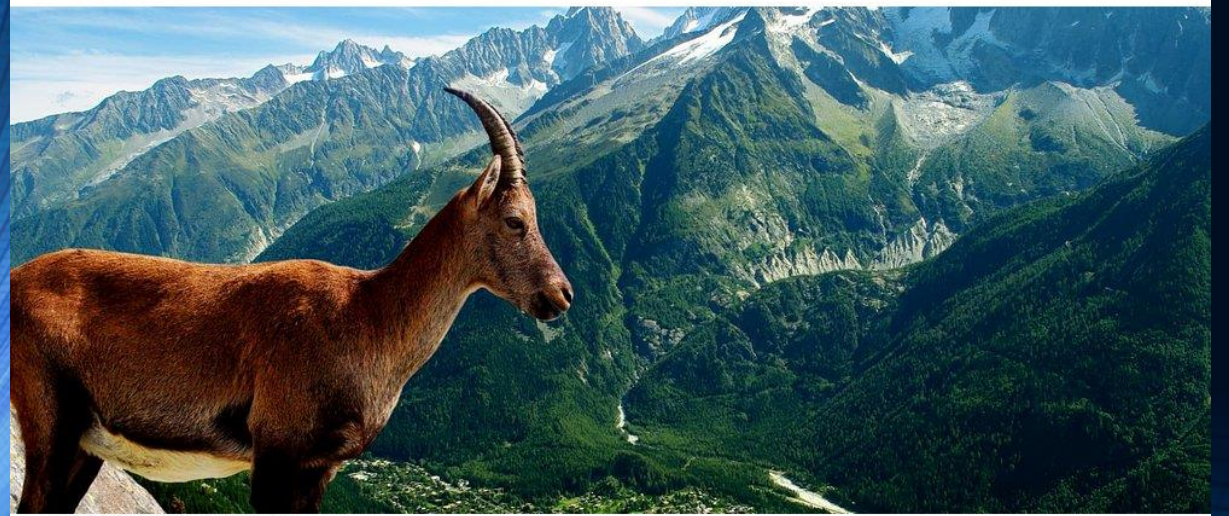

2018 auf www.spektrum.de

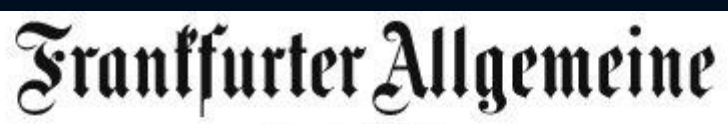

Physik & Mehr

NETZRÄTSEL **IZIN GFNF KLIMA GARTEN** WELTRAUM

#### ALLGEMEINE RELATIVITÄTSTHEORIE

Hurra, wir hier unten leben länger!

VON ANNE HARDY - AKTUALISIERT AM 19.10.2010 - 06:00

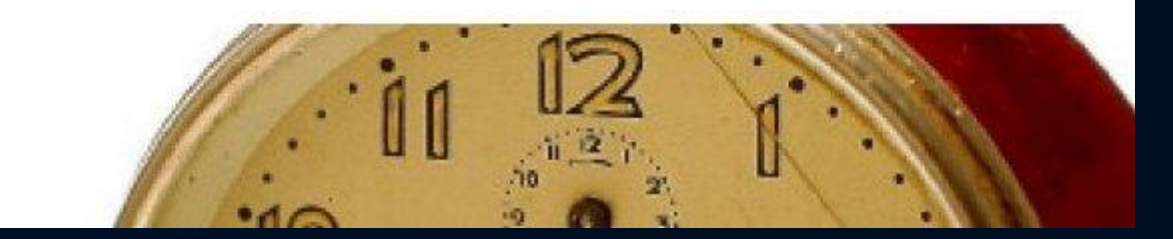

### Was sind schwarze Löcher?

 $0.0000$  $\sqrt{-a_{+}}$  $M/R = 0.19230$  $M\,$ 0500F  $\frac{M}{M/R} = 0.5000$  $g_{tt}$ Buco Nero

Wir sind über den **Grenzwert** gekommen und haben ein schwarzes Loch erzeugt!

Grenzwert der Krümmung: Stabile Objekte (Neutronensterne) sind nicht mehr möglich

### Die Schwarzschild Lösung

1915 Einsteins Gravitation: Krümmung der "Raumzeit"

#### 1916 Karl Schwarzschild:

… geboren 1873 in Frankfurt nahe dem Haus der Rothschild's. Erste Lösung der ART – drei Monate nach Einsteins Artikel! Aussenraummetrik eines nichtrotierenden schwarzen Loches.

Schwarzschild stirbt einen Monat später an einer Infektion die er sich an der russischen Front einfing…

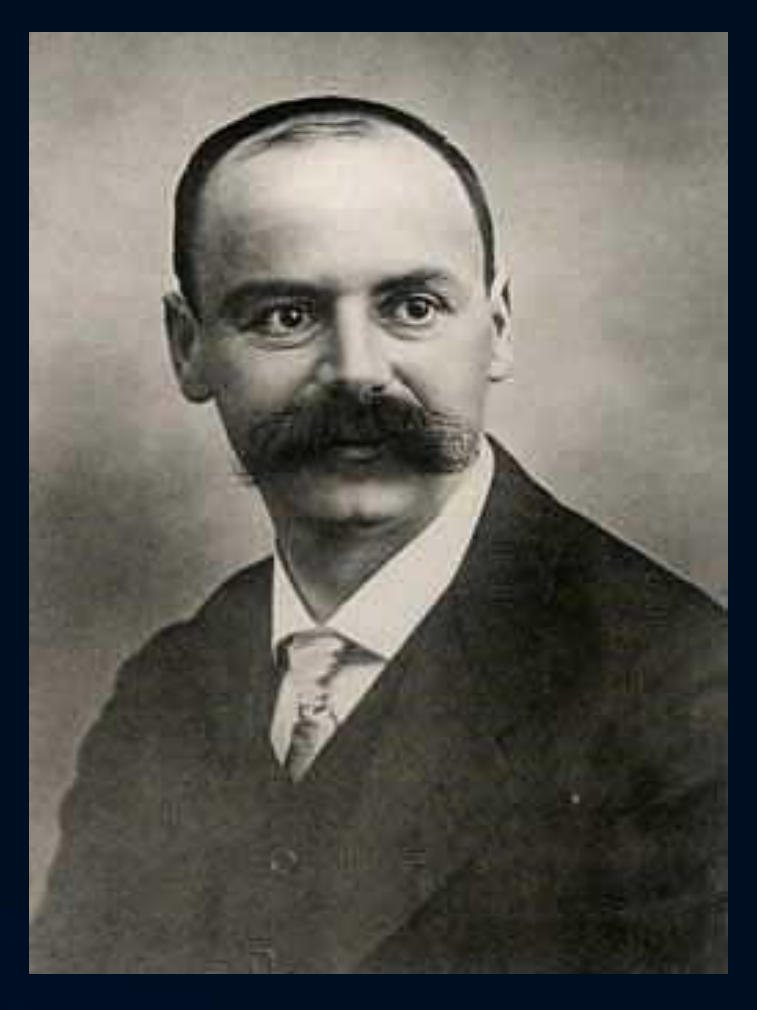

LIGO, NSF, Illustration: A. Simonnet (SSU)

### Was sind schwarze Löcher?

INSPIRAL ...

… und wie können wir sie warnehmen?

HANFORD, WASHINGTON LIVINGSTON, LOUISIANA

### Wie sieht das schwarze Loch im Zentrum unserer Galaxie aus?

### Nobel Preis 2020

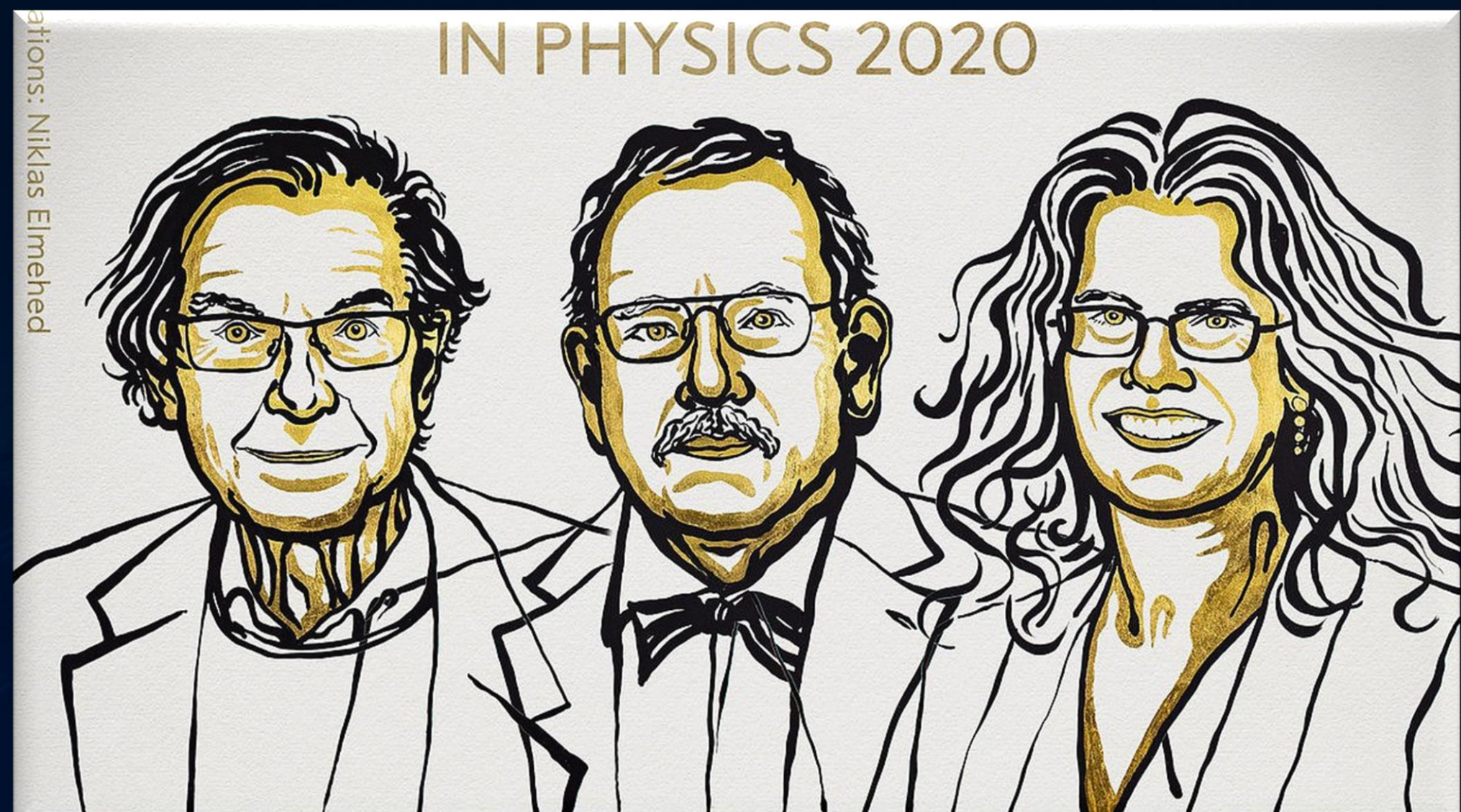

Für die Entdeckung, dass die Bildung von Schwarzen Löchern eine robuste Vorhersage der allgemeinen Relativitätstheorie ist (R. Penrose) und die Entdeckung eines supermassiven kompakten Objekts im Zentrum unserer Galaxie (R. Genzel und ).

### Das schwarze Loch im Zentrum unserer Galaxie

South Middle Structure  $-0.17$ kpc

North

Near

Structure  $+0.07<sub>kpc</sub>$ 

> Our Sun.

**TriAndromeda Ring** 

Monoceros Ring

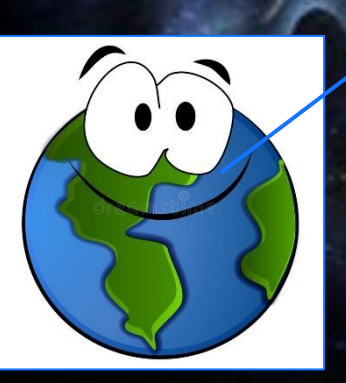

#### PHYSIKALISCHES KOLLOQUIUM

des Fachbereichs Physik der Johann Wolfgang Goethe-Universität Frankfurt

Mittwoch, den 11.04.2018, 16 Uhr c.t. Großer Hörsaal, Raum \_0.111, Max-von-Laue-Str. 1

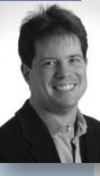

Dr. Stefan Gillessen Max-Planck-Institut für extraterrestrische Physik, Garching

#### "The Galactic Center: A unique astrophysical laboratory"

Located at a distance of 8kpc only, the Galactic Center allows studying a galactic nucleus in unparalleled detail. With the advent of highresolution, near-infrared instrumentation in the last decade it became possible to follow individual stellar orbits around the radio source Sgr A\* with orbital periods as short as 12 years. The orbits provide compelling evidence for the massive black hole paradigm. The next generation near-infrared instrument GRAVITY aims at interferometrically combining the light of the four telescopes of ESO's VLT. The higher resolution will allow monitoring stellar orbits with orbital periods of 1 year only, and the relativistic prograde periastron precession gets accessible. The astrometric accuracy of GRAVITY is of order of the event horizon size of Sgr A\*. This means that we might have access to measuring the spin of Sgr  $A^*$ . In the past few years the small gas cloud G2 has been approaching Sgr A\*. We were able to follow the tidal evolution of G2 for a decade, beautifully showing how the object got stretched ever more and how it passed the point of closest approach in 2014. The cloud is a unique probe of Sgr  $A^*$ 's atmosphere.

### 2009 Gaswolke G2 fällt in das Schwarze Loch

### Was sind schwarze Löcher?

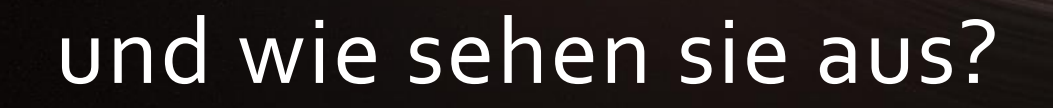

### Wie sieht das schwarze Loch im Zentrum unserer Galaxie aus?

Das EU-Projekt **BlackHoleCam** *L.Rezzolla, H.Falke und M.Kramer*

### Das Bildnis des schwarzen Loches

(wie wird das wirkliche Bildnis des schwarzen Loches im Zentrum der Milchstrasse aussehen?)

*Simulationen erstellt von Dr. ZiriYounsi* Für das Foto eines Schwarzen Lochs: Ein Teleskop so groß wie die **DENINEINE LOCH IN ZENTRE LOCH IN ZENTRE CONTRACTOR** Erde

Bonn. Die Theorie ist 100 Jahre alt, der Begriff genau 50: Schwarze Löcher. Gesehen hat sie noch keiner. Nun sollen Fotos gemacht werden. Vor allem vom Schwarzen Loch im Zentrum unserer Milchstraße, genannt Sagittarius A\*, und einigen Artgenossen in ferneren Galaxien. Federführend mit dabei ist das Bonner Max-Planck-Institut für Radioastronomie (MPIfR). In diesen Stunden beginnen die Beobachtungen.

#### **Event Horizon Telescope**

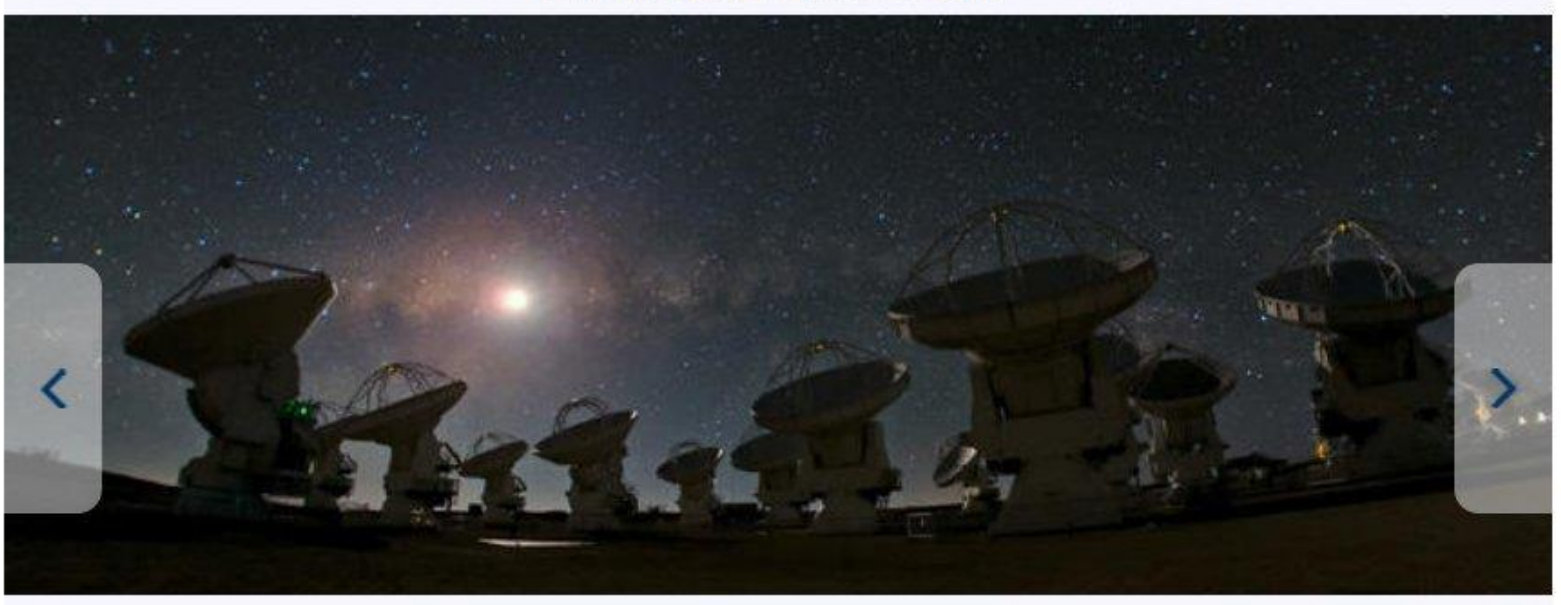

#### 1 von 13

Das internationale ALMA-Teleskop (oben) steht in 5000 Meter Höhe in den chilenischen Anden. Es besteht aus 66 "Schüsseln" zwischen 7 und 12 Metern Durchmesser. Sie empfangen Wellen im Millimeter- und Submillimeterbereich.

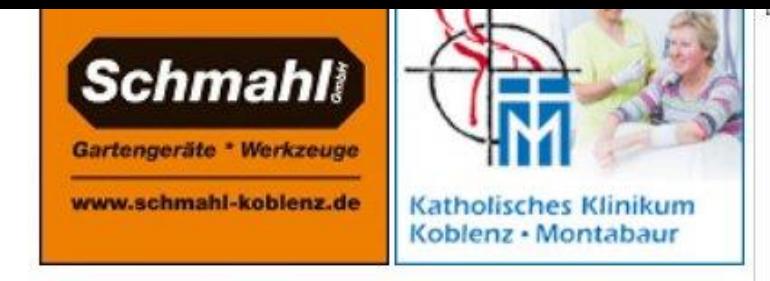

#### Ihre Fragen, Hinweise oder Kritik

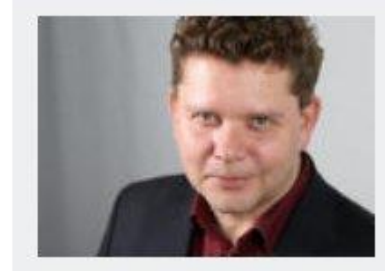

Onliner vom Dienst: Marcus Schwarze Anzeigen: 0261/98362003 Abo: 0261/9836 2000 Red.: 0160/97829699 Mail | Twitter | Brief

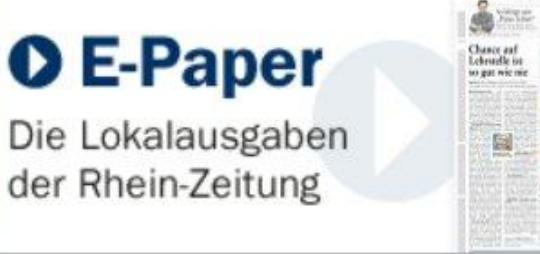

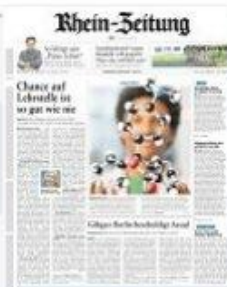

News aus Ihrer Region - Lokalteil wählen

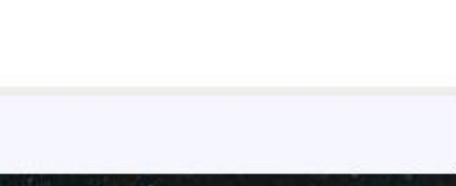

### **Event Horizon Telescope**

#### Atacama Large Millimeter Array (ALMA)

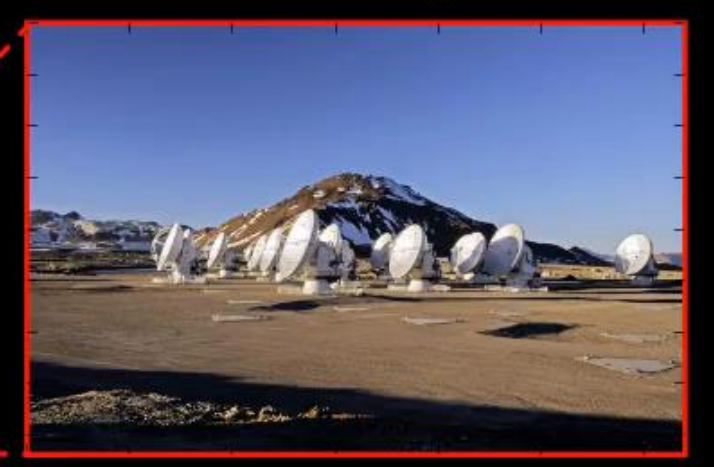

Coordinates: Diameter:

 $67°45'12''W$  $23^{\circ} 01' 09'$ S,

 $12<sub>m</sub>$ 

Das EHT ist ein virtuelles Radioteleskop der Größe der Erde

Das Event Horizon Teleskop (EHT) ist eine hochgradig internationale Kooperation von Radioteleskopen die mittels Langbasisinterferometrie das erste Bild eines schwarzen Loches aufzeichnen konnte

*Python-Animation erstellt von Dr. Christian Fromm*

### Bilder von zwei schwarzen Löchern werden erwartet

(Stand 04.2017)

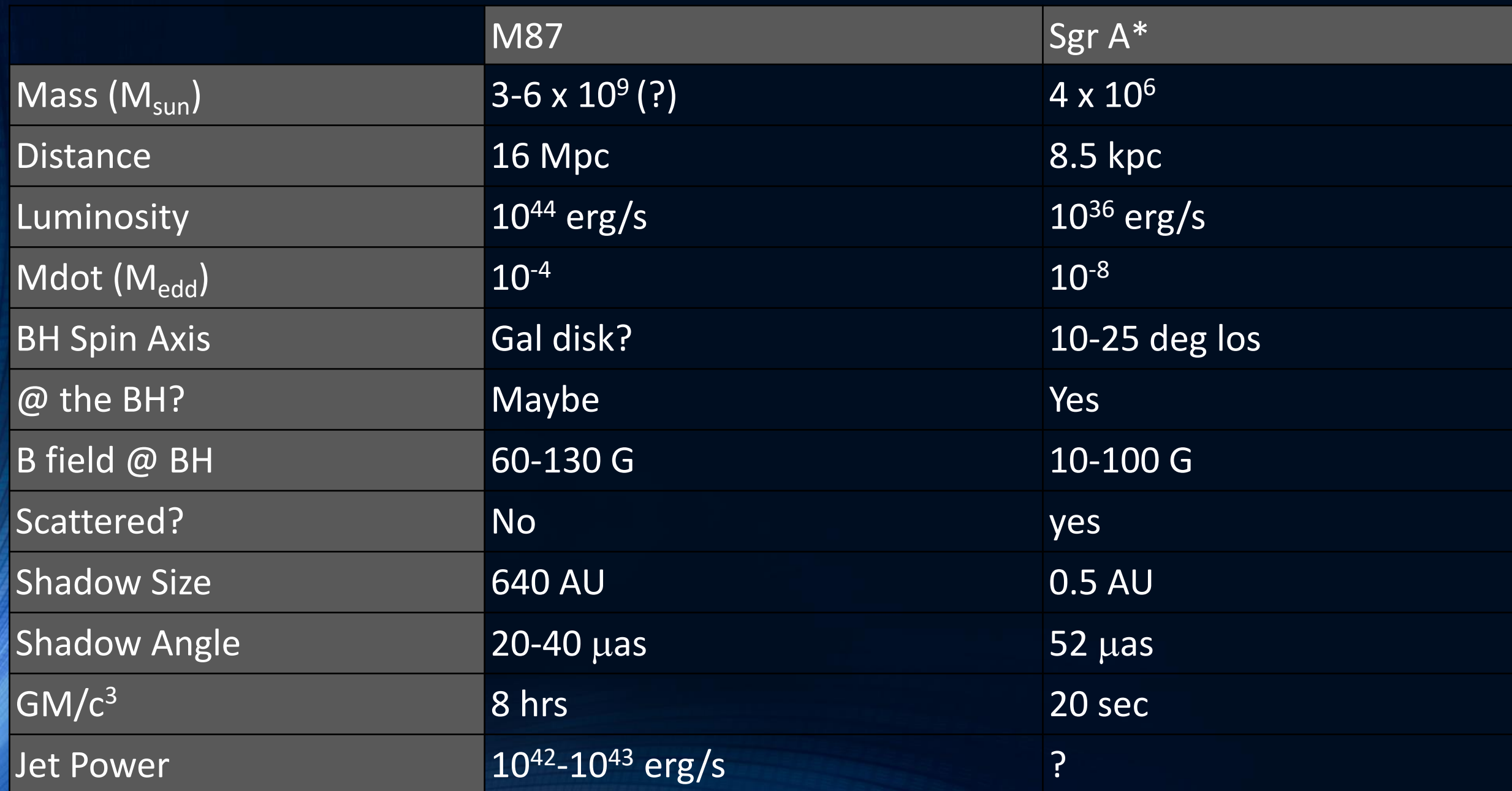

### **Die ersten Bilder eines Schwarzen Lochs**

#### **Ein Meilenstein in der Geschichte der Astronomie**

Ein wenig mehr als hundert Jahre nachdem Albert Einstein seine Feldgleichungen der *Allgemeinen Relativiätstheorie* formulierte, und er damit die Grundlage für Gravitationswellen und schwarzer Löcher legte, wurde im Jahre 2019 das erstes Bild eines schwarzen Lochs (siehe rechte Abbildung) der Öffentlichkeit präsentiert.

#### YouTube Video: https://www.youtube.com/watch?v=Zh5p9Sr0\_VU&list=PLn5gYfEKIag8nps1GKLqUW35AOgQY7aM2

Anlässlich der bahnbrechenden Aufnahme des ersten Bildes eines schwarzen Lochs im Zentrum unserer Nachbargalaxie M87, wurde am 17. April 2019 um 20 Uhr ein öffentlicher, populärwissenschaftlicher Abendvortrag im Otto Stern Zentrum (OSZ H1) am Campus Riedberg der Goethe Universität gehalten. Es sprachen die drei "Principal Investigators" des europäischen Black Hole Cam-Projekts (L.Rezzolla, M.Kramer und H.Falke), welches neben der EHT-Kolloboration für das Bild verantwortlich ist.

### Die Photonen-Sphäre eines schwarzen Loches

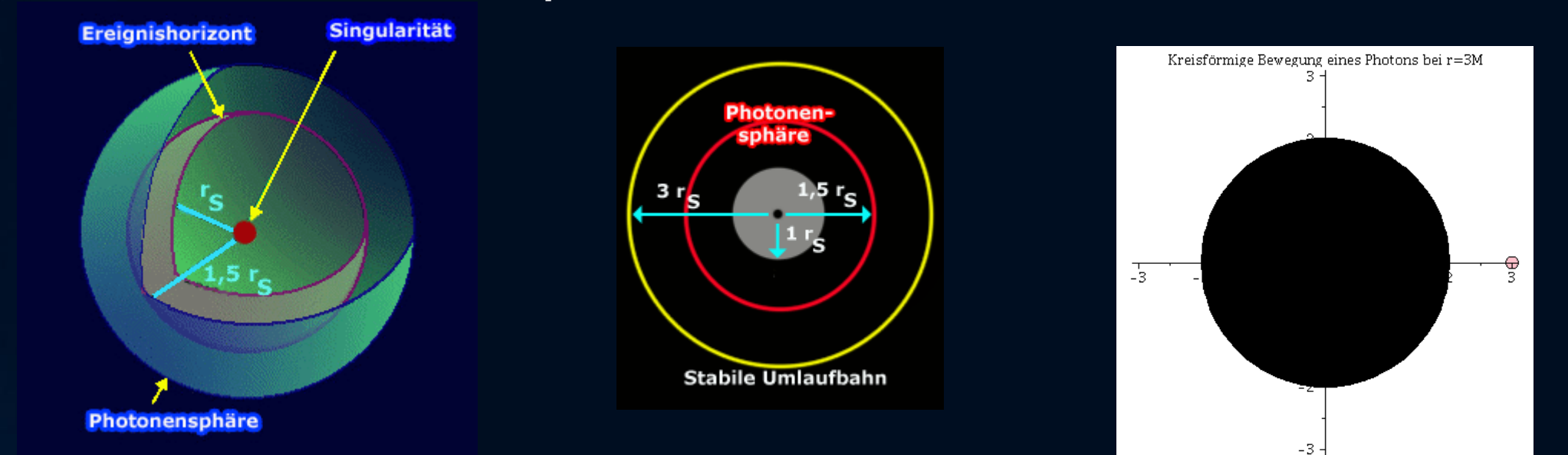

### Geodätische Bewegungen um ein schwarzen Loches

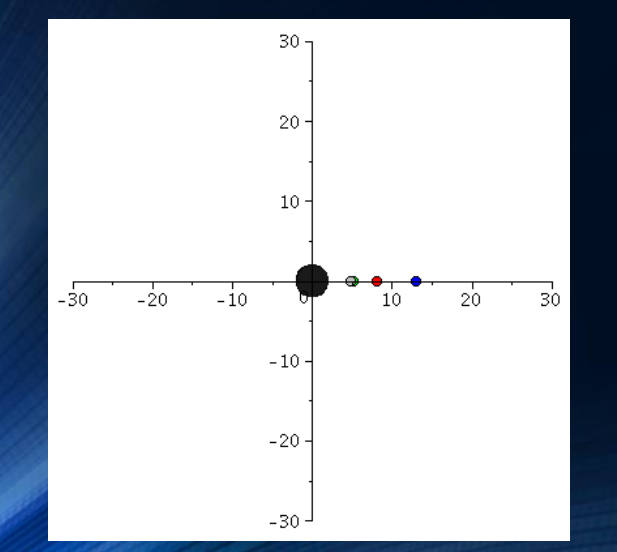

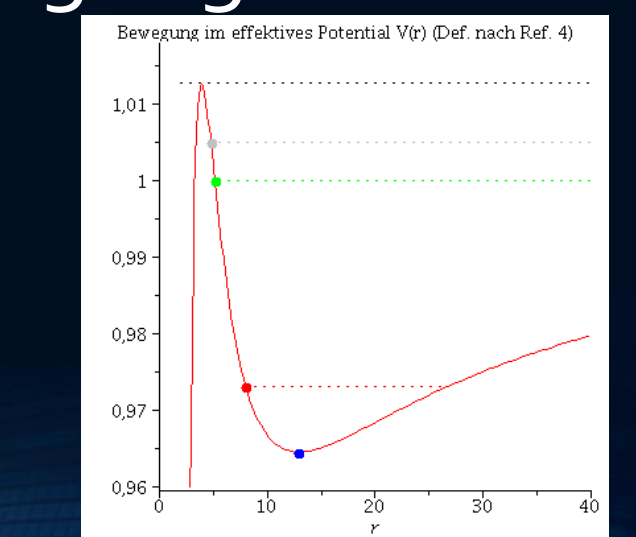

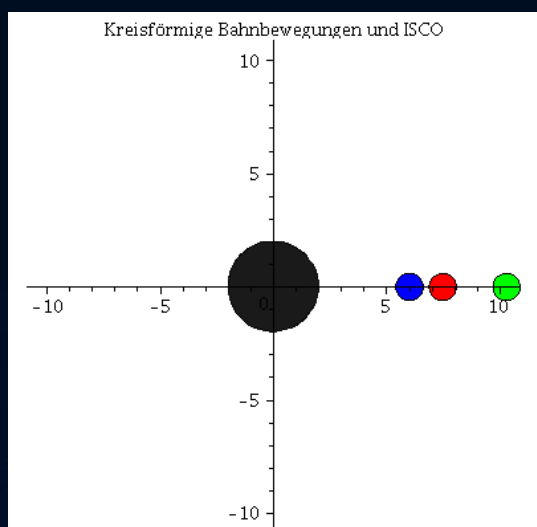

### Rotierende schwarze Löcher

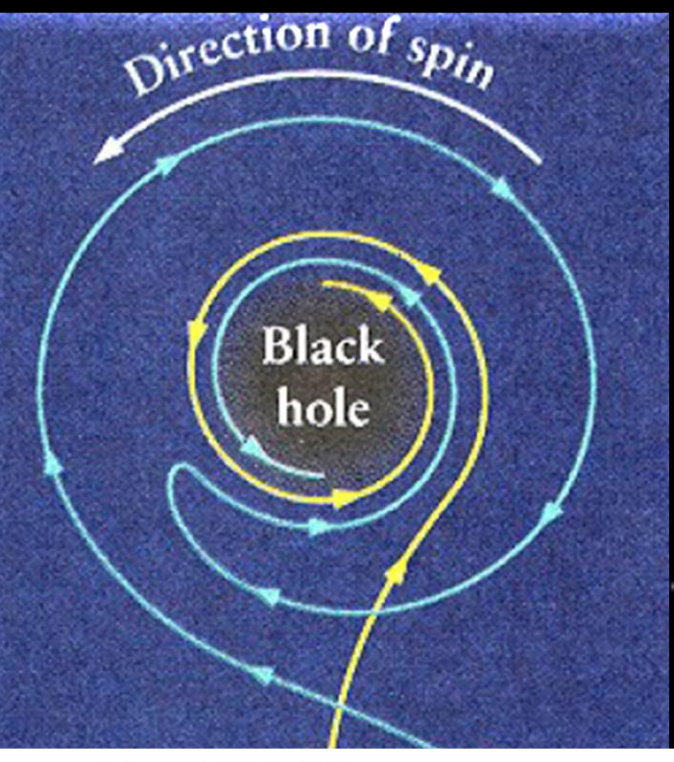

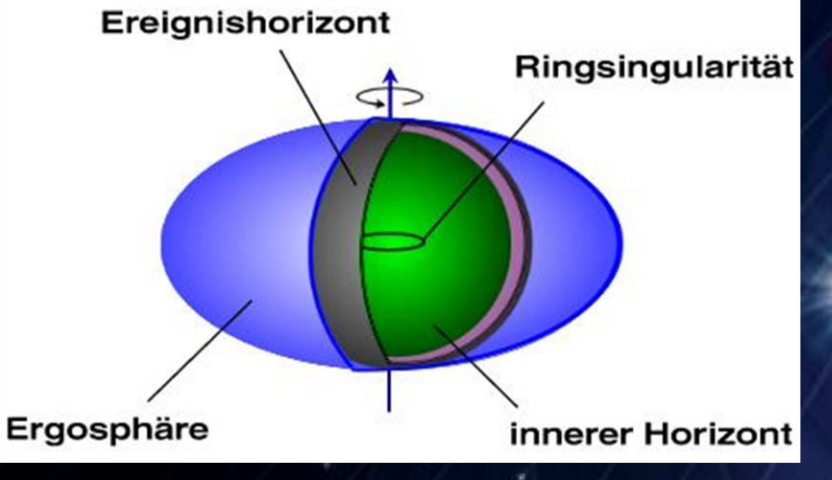

*[Falling into a black hole \(Realistic Ultra HD 360 VR movie\) \[8K\]](https://www.youtube.com/watch?v=S6qw5_YA8iE) 3D-Movie erstellt von Dr. ZiriYounsi https://youtu.be/S6qw5\_YA8iE*

### Rotierende schwarze Löcher

 $\bullet$ 

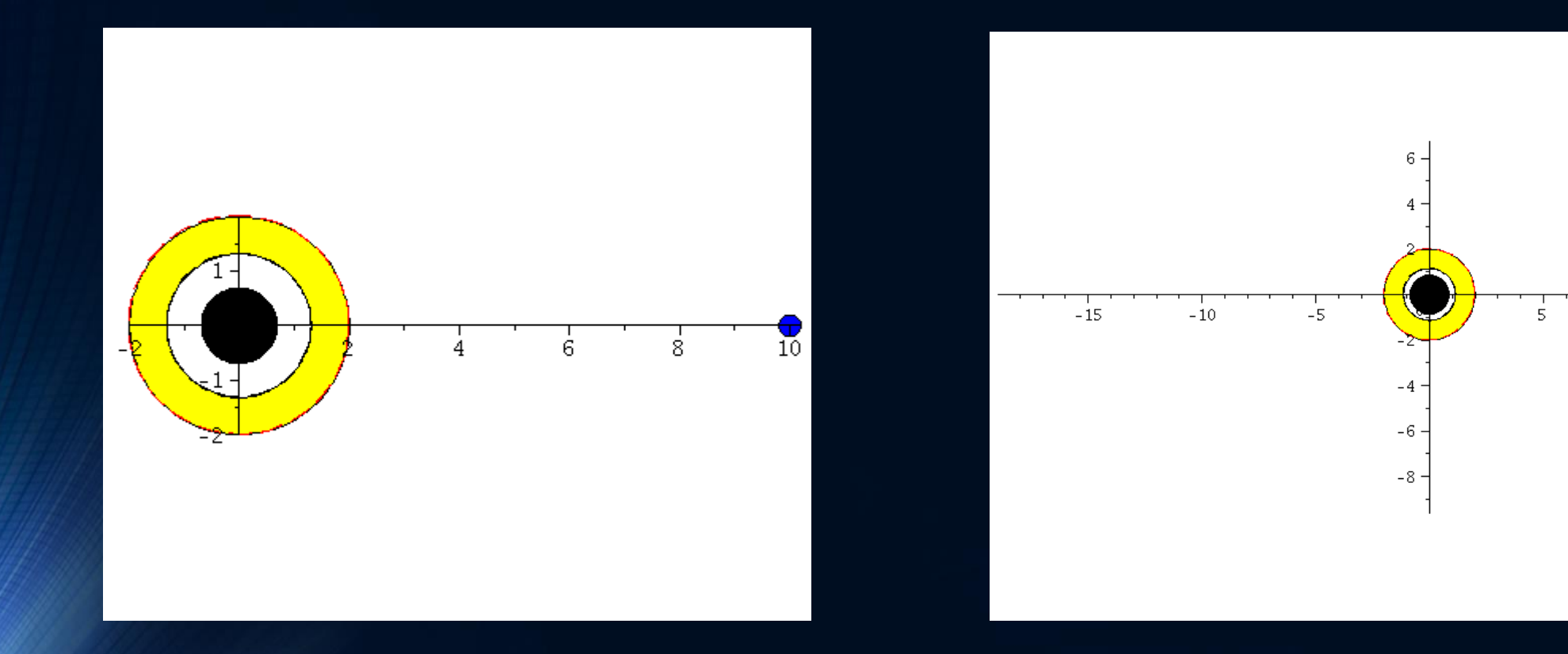

### Wie entstehen schwarze Löcher ?

#### GRAVITATIONAL COLLAPSE AND SPACE- TIME SINGULARITIES Nobel Price 2020: R.Penrose, PRL Vol.14 No.3 (1965)

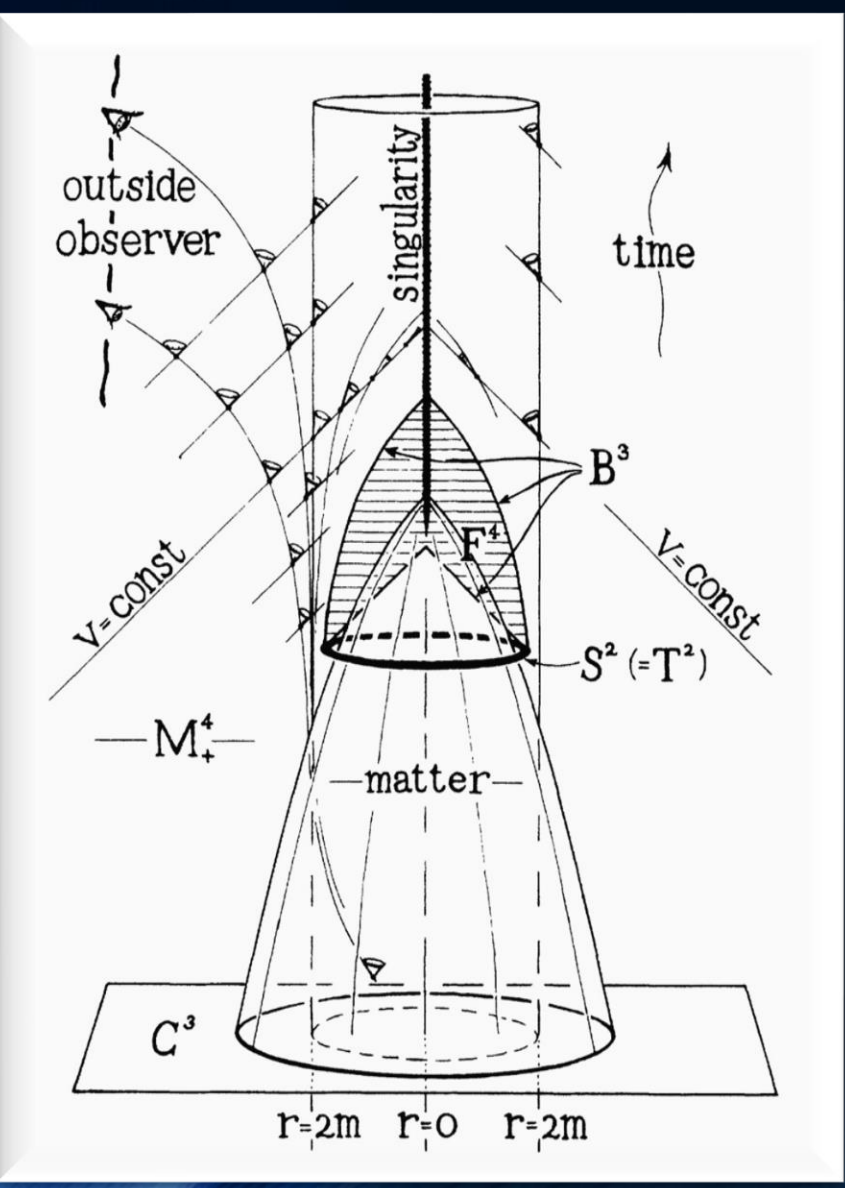

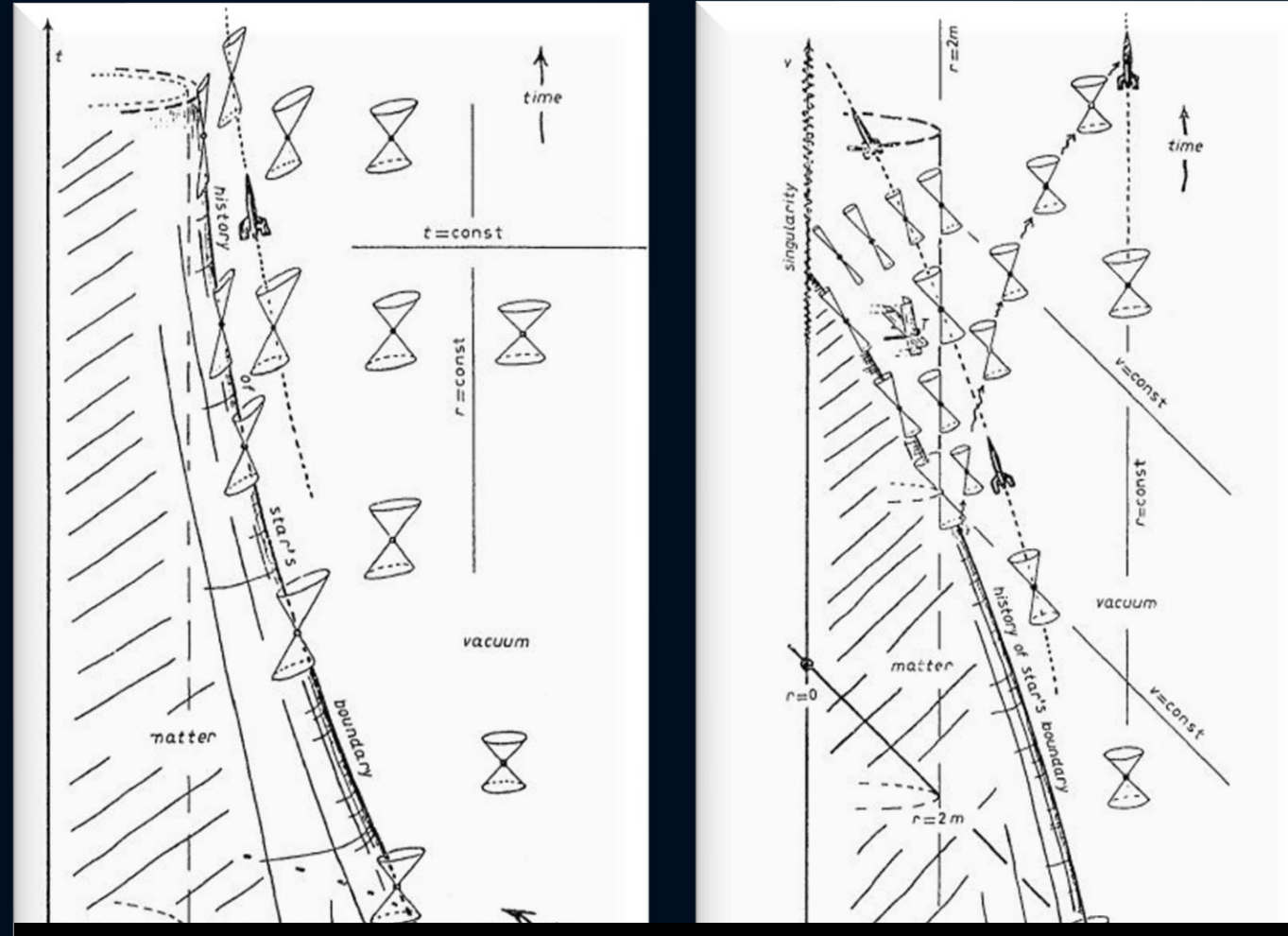

R. Penrose: Nobel Preis 2020 für die Entdeckung, dass die Bildung von Schwarzen Löchern eine robuste Vorhersage der allgemeinen Relativitätstheorie ist

Self-drawn space-time diagram by R.Penrose (1965) R.Penrose in Rivista del Nuovo Cimento, Num.Spez. I, 257 (1969)

### Teil I Analytische Berechnungen und numerische Simulationen mit Python und Maple

Basierend auf der Einstein- und Geodätengleichung werden im ersten Teil der Vorlesung unterschiedliche Probleme der allgemeinen Relativitätstheorie analysiert.

$$
R_{\mu\nu} - \frac{1}{2} \, g_{\mu\nu} R \ = \ - \, 8 \pi \, T_{\mu\nu}
$$

$$
\frac{d^2x^\mu}{d\tau^2}+\Gamma^\mu_{\nu\rho}\,\frac{dx^\nu}{d\tau}\,\frac{dx^\rho}{d\tau}~=~0
$$

#### Nichtrotierende schwarze Löcher

Ereignishorizonte, was geschiet wenn ein Teilchen in ein schwarzes Loch fällt, Bewegung von Probekörpern und Lichtteilchen um ein schwarzes Loch,..

#### Rotierende schwarzen Löchern

Mitführungseffekt der Raumzeit (frame-dragging),...

#### Eigenschaften von Neutronensternen

Verlauf der Dichte innerhalb eines NS, Masse-Radius Beziehung, Raumzeitkrümmung innerhalb und ausserhalb eines NS,...

#### Zeitliche Entwicklung des Universums (Robertson-Walker-Metrik, Friedmann-Gleichung)

Erzeugung eines schwarzen Loches (Oppenheimer–Snyder Kollaps einer Staubwolke)

#### Gesamtsitzung vom 14. Februar 1918. - Mitteilung vom 31. Januar

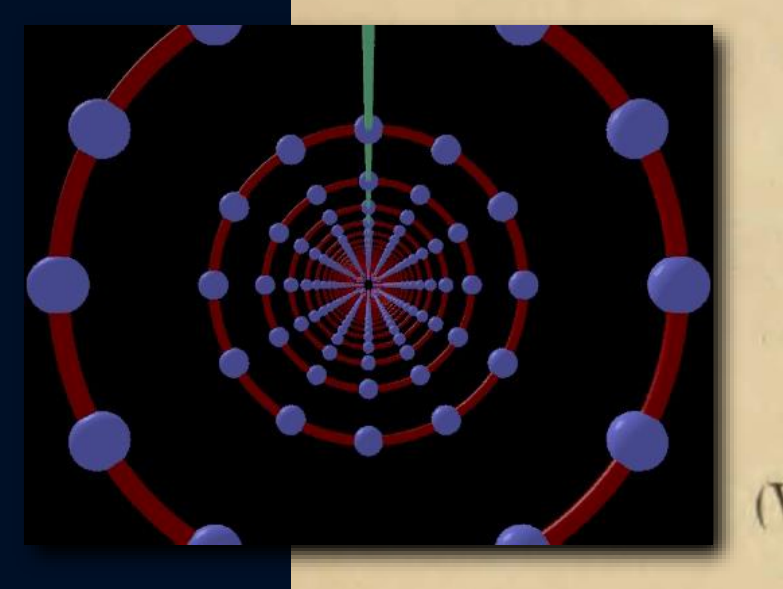

154

### Über Gravitationswellen.

Von A. EINSTEIN.

(Vorgelegt am 31. Januar 1918 [s. oben S. 79].)

Die wichtige Frage, wie die Ausbreitung der Gravitationsfelder erfolgt, ist schon vor anderthalb Jahren in einer Akademiearbeit von mir behandelt worden<sup>1</sup>. Da aber meine damalige Darstellung des Gegenstandes nicht genügend durchsichtig und außerdem durch einen bedauerlichen Rechenfehler verunstaltet ist, muß ich hier nochmals auf die Angelegenheit zurückkommen.

Einsteins erste Arbeit über Gravitationswellen

Sitzungsberichte der Königlich-Preußischen Akademie der Wissenschaften

### Kollidierende Schwarze Löcher

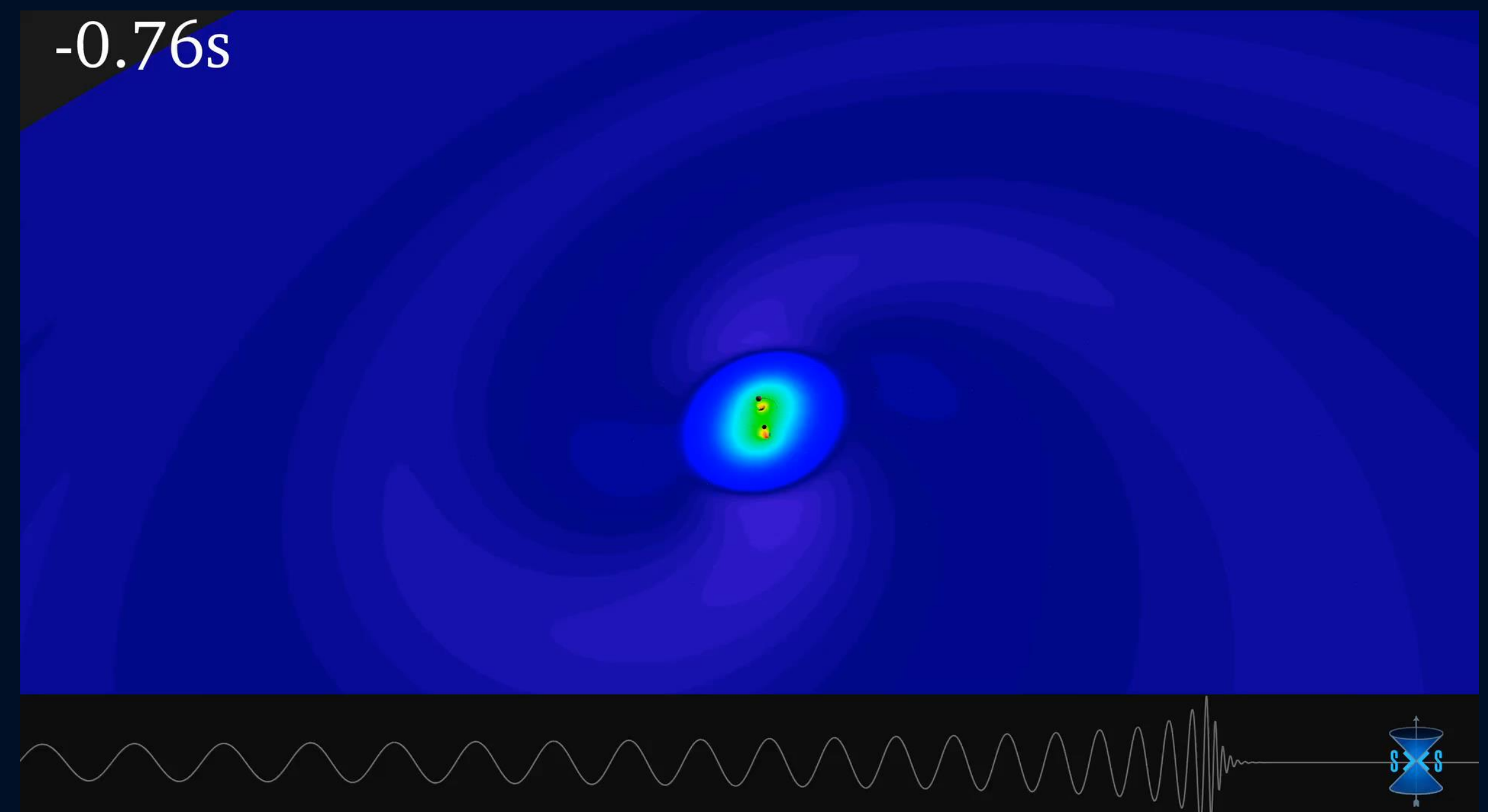

#### 100 Jahre später LIGO: LIGO**: Laser Interferometer Gravitational-Wave Observatory**

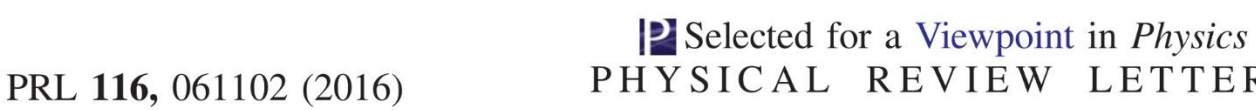

week ending 12 FEBRUARY 2016

#### ထွ

**LETTERS** 

#### **Observation of Gravitational Waves from a Binary Black Hole Merger**

B. P. Abbott et al.<sup>\*</sup>

(LIGO Scientific Collaboration and Virgo Collaboration) (Received 21 January 2016; published 11 February 2016)

On September 14, 2015 at 09:50:45 UTC the two detectors of the Laser Interferometer Gravitational-Wave Observatory simultaneously observed a transient gravitational-wave signal. The signal sweeps upwards in frequency from 35 to 250 Hz with a peak gravitational-wave strain of  $1.0 \times 10^{-21}$ . It matches the waveform predicted by general relativity for the inspiral and merger of a pair of black holes and the ringdown of the resulting single black hole. The signal was observed with a matched-filter signal-to-noise ratio of 24 and a false alarm rate estimated to be less than 1 event per 203 000 years, equivalent to a significance greater than 5.1 $\sigma$ . The source lies at a luminosity distance of 410<sup>+160</sup> Mpc corresponding to a redshift  $z = 0.09^{+0.03}_{-0.04}$ . In the source frame, the initial black hole masses are  $36^{+5}_{-4}M_{\odot}$  and  $29^{+4}_{-4}M_{\odot}$ , and the final black hole mass is  $62^{+4}_{-4}M_{\odot}$ , with  $3.0^{+0.5}_{-0.5}M_{\odot}c^2$  radiated in gravitational waves. All uncertainties define 90% credible intervals. These observations demonstrate the existence of binary stellar-mass black hole systems. This is the first direct detection of gravitational waves and the first observation of a binary black hole merger.

1. Direkter Nachweis von Gravitationswellen Signalform: Verschmelzung von zwei schwarzen Löchern

### Gravitationswellen gefunden: LIGO!!!

**Kollision zweier Schwarzer Löcher GW150914**

**Massen: 36 & 29 Sonnenmassen**

#### **Abstand zur Erde 410 Mpc (1.34 Milliarden Lichtjahre)**

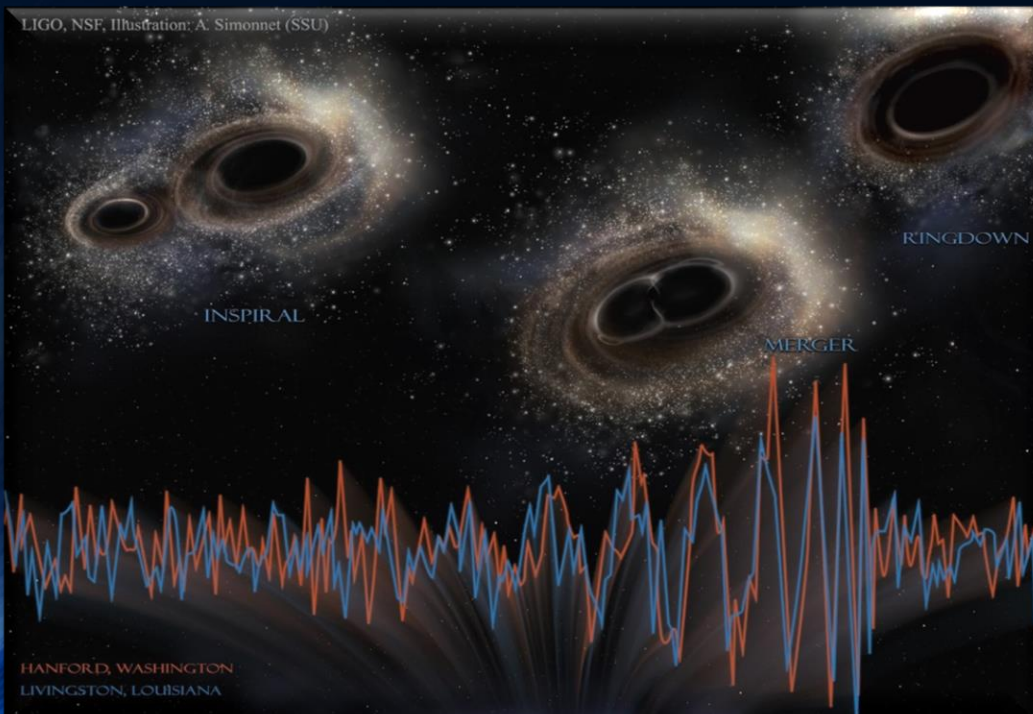

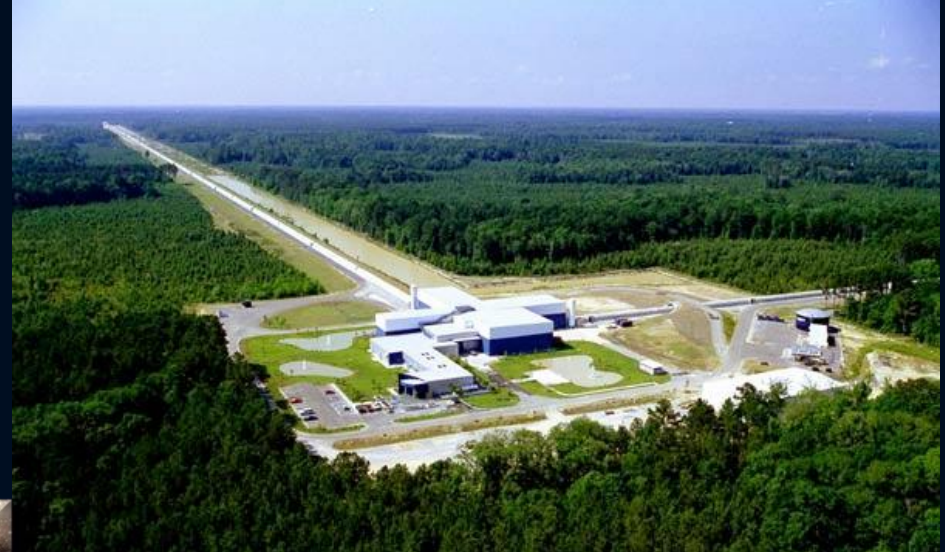

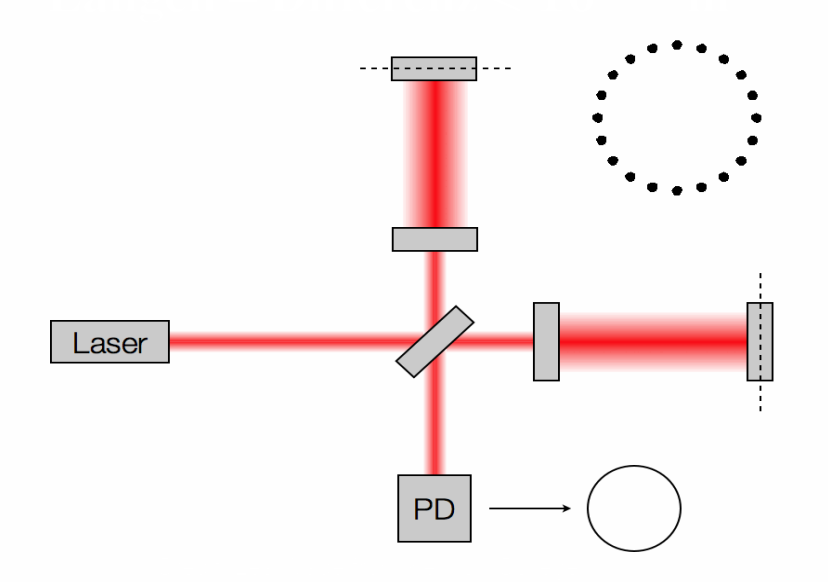

#### **2017 NOBEL PRIZE IN PHYSICS**

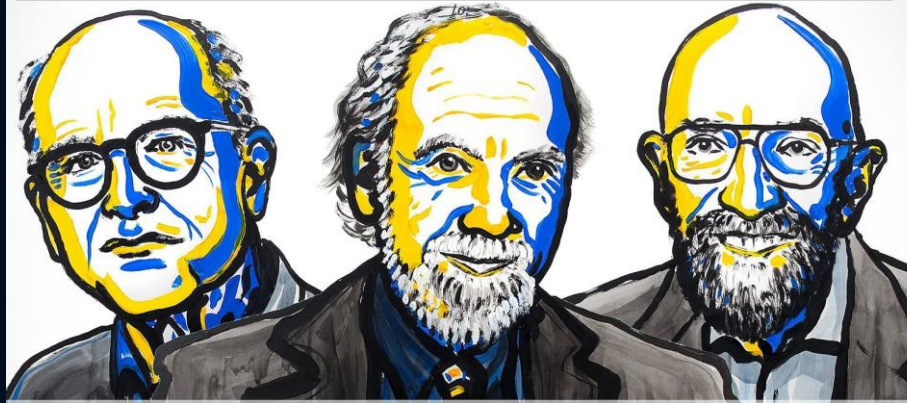

### **Rainer Weiss Barry C. Barish<br>Kip S. Thorne**

Hanford signal templates for first four LIGO events, ordered by increasing total mass, starting at 30 Hz.

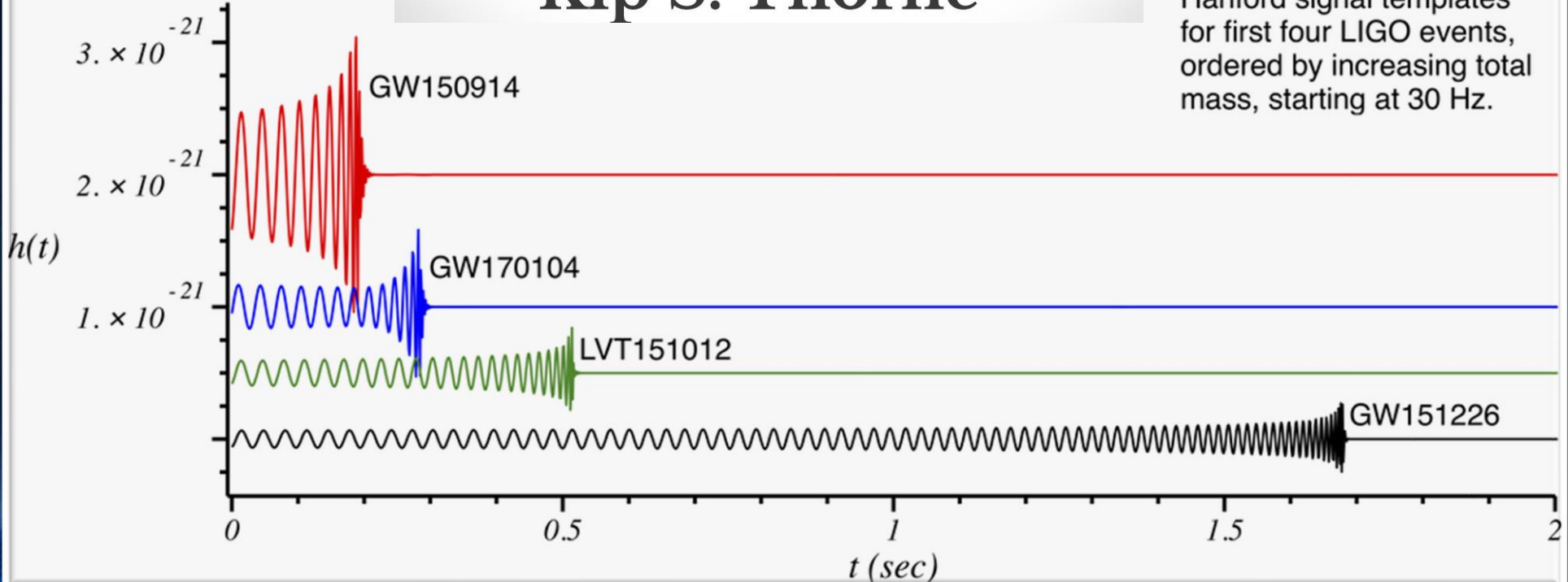

### Gravitationswellen von Neutronenstern Kollisionen

#### **Neutronenstern Kollision (Simulation) Kollision zweier schwarzer Löcher**

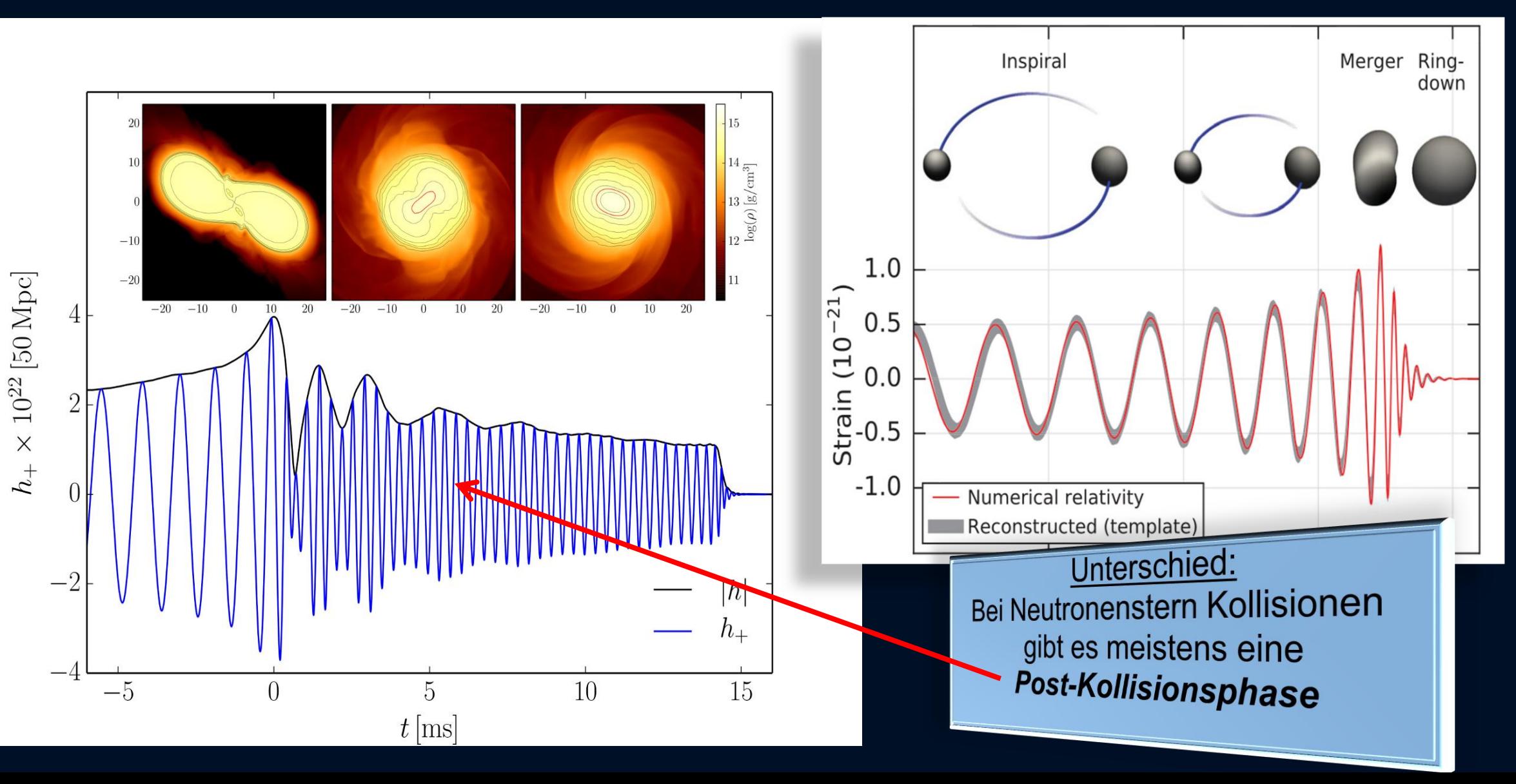

### **Raumzeit -Krümmung**

### Neutronenstern

### Schwarzes Loch

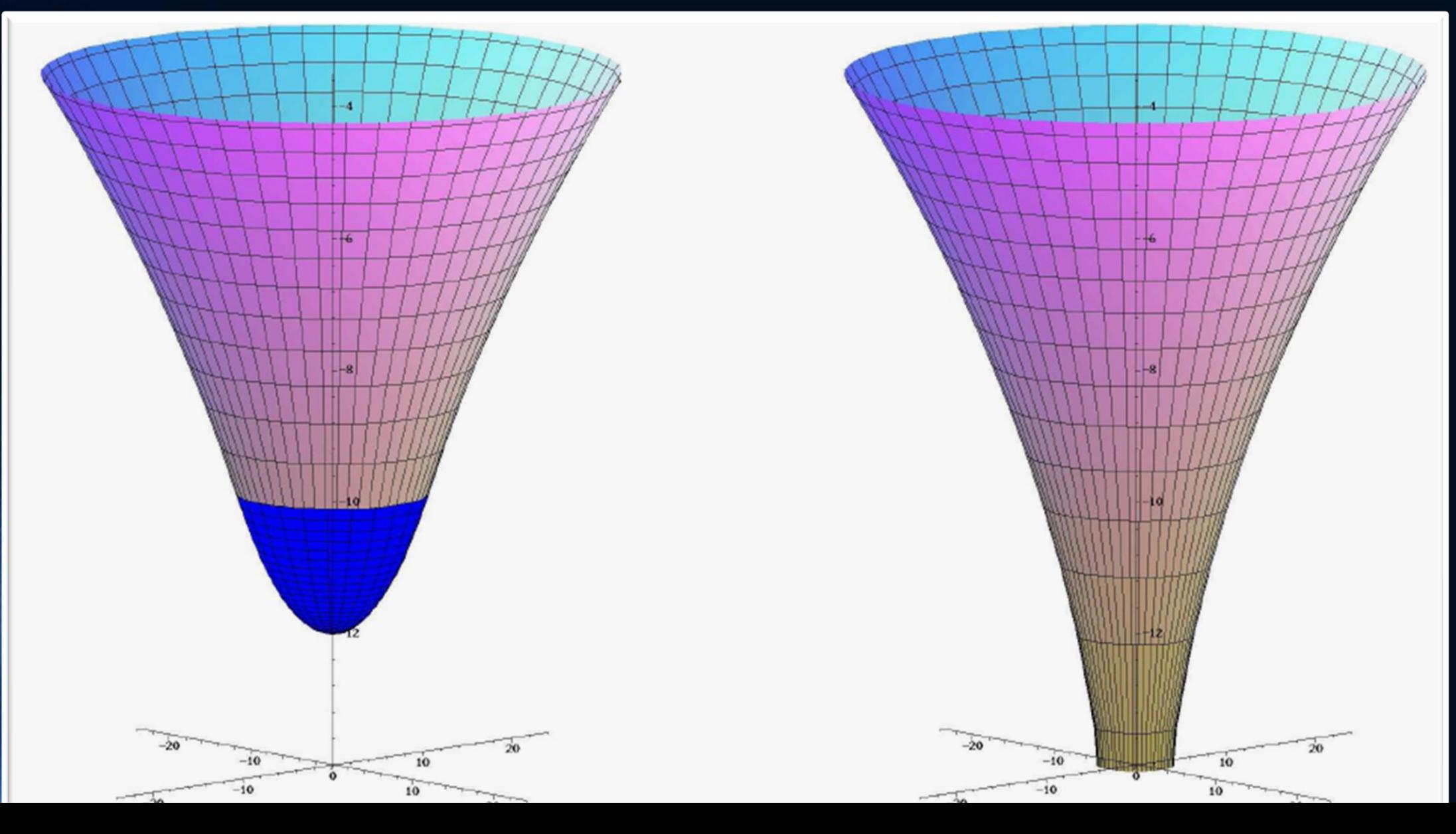

### Teil II

### Paralleles Programmieren mit C/C++ und OpenMP/MPI

#include <iostream>

 $\{$ 

 $\left\{ \right\}$ 

Die Eigenschaften von Neutronensternen werden in diesem Teil der Vorlesung numerisch mittels der Programmiersprache C++ berechnet. Ausgehend von der, im ersten Teil hergeleiteten Tolmann-Oppenheimer-Volkoff Gleichung, wird mittels des einfachen Euler-Verfahrens die Differentialgleichung in C++ implementiert.

```
//Ein-/Ausgabe (Include-Dateien)
#include <math.h>
                                     //Mathematisches
using namespace std;
                                     //Fuer cout
//Definition der Zustandsgleichung
double eos(double p)
   double e:
   e = pow(p/10, 3.0/5);return e;
main(void) //Hauptprogramm
    //Variablendeklarationen
    double M, p, e, r, dM, dp, de, dr;
    double eos(double):
    //Variableninitialisierung
   M=0:
    r = pow(10, -14);
    p=10*pow(0.0005, 5.0/3);dr = 0.000001:
    //do-while Schleife (Numerische Lösung der TOV-Gleichung)
    do
        e = e \circ (p);
                                                         //Wert der Energiedichte bei momentanen Druck
        dM=4*M PI*e*r*r*dr;
                                                         //Massenzunahme bei momentanem r und Schrittweite dr
        dp=-(p+e)*(M+4*M PI*r*r*r*p)/(r*(r-2*M))*dr;
                                                         //Druckzunahme bei momentanem r und Schrittweite dr (TOV-Gleichung)
        r=r+dr;
                                                         //momentaner Radius des Neutronensterns
        M=M+dM:
                                                         //momentane Masse des Neutronensterns innerhalb des Radius r
                                                         //momentaner Druck des Neutronensterns innerhalb des Radius r
        p=p+dp;while(p>0);//Ausgabe der Masse und des Radius auf dem Bildschirm
    cout<<"Neutronensternradius [km]
                                               = "<<<<<"\n";
    cout<<"Neutronensternmasse [Sonnenmassen] = "<<M/1.4766<<"\n";
    return \theta;
                                                         //main beenden (Programmende)
```
### Was sind Neutronensterne?

Neutronensterne entstehen in einer Supernova Explosion. Sonnen, die mindestens 8-mal schwerer als unsere Sonne sind explodieren am Ende ihrer Lebenszeit in einer Supernova Explosion – im Zentrum bleibt ein Neutronenstern oder ein schwarzes Loch zurück.

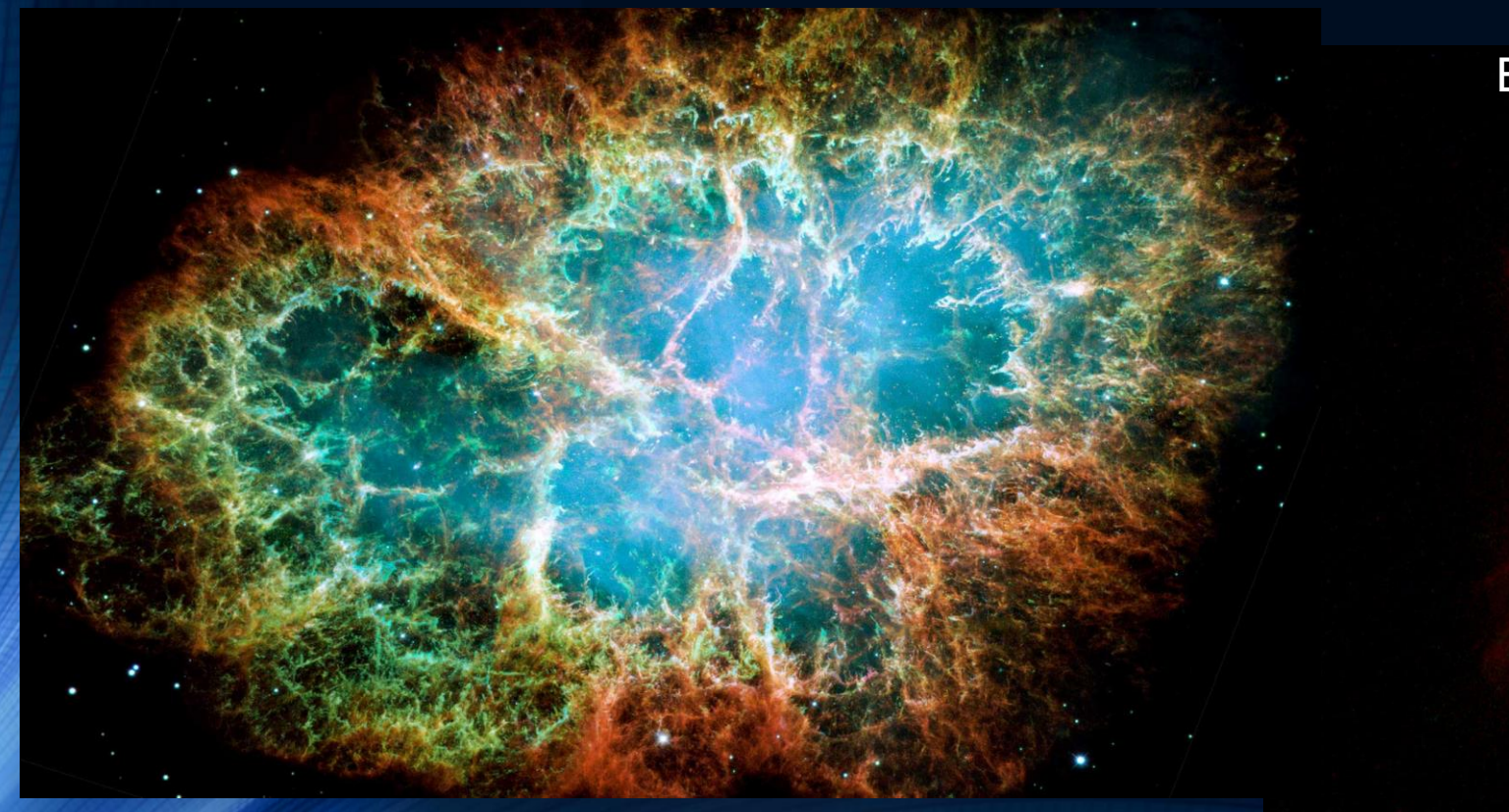

Supernova Explosion, Krabben-Nebel

Zwei planetarische Nebel Endstadium leichter Sonnen (weißer Zwerg)

### Neutronensterne: Sehr klein und sehr schwer

Radius ~ 10 km, Masse ~ 1-2 Sonnenmassen Riesige Magnetfelder ~  $10^{11}$  Tesla, schnell rotierend (bis zu 716 Hz)

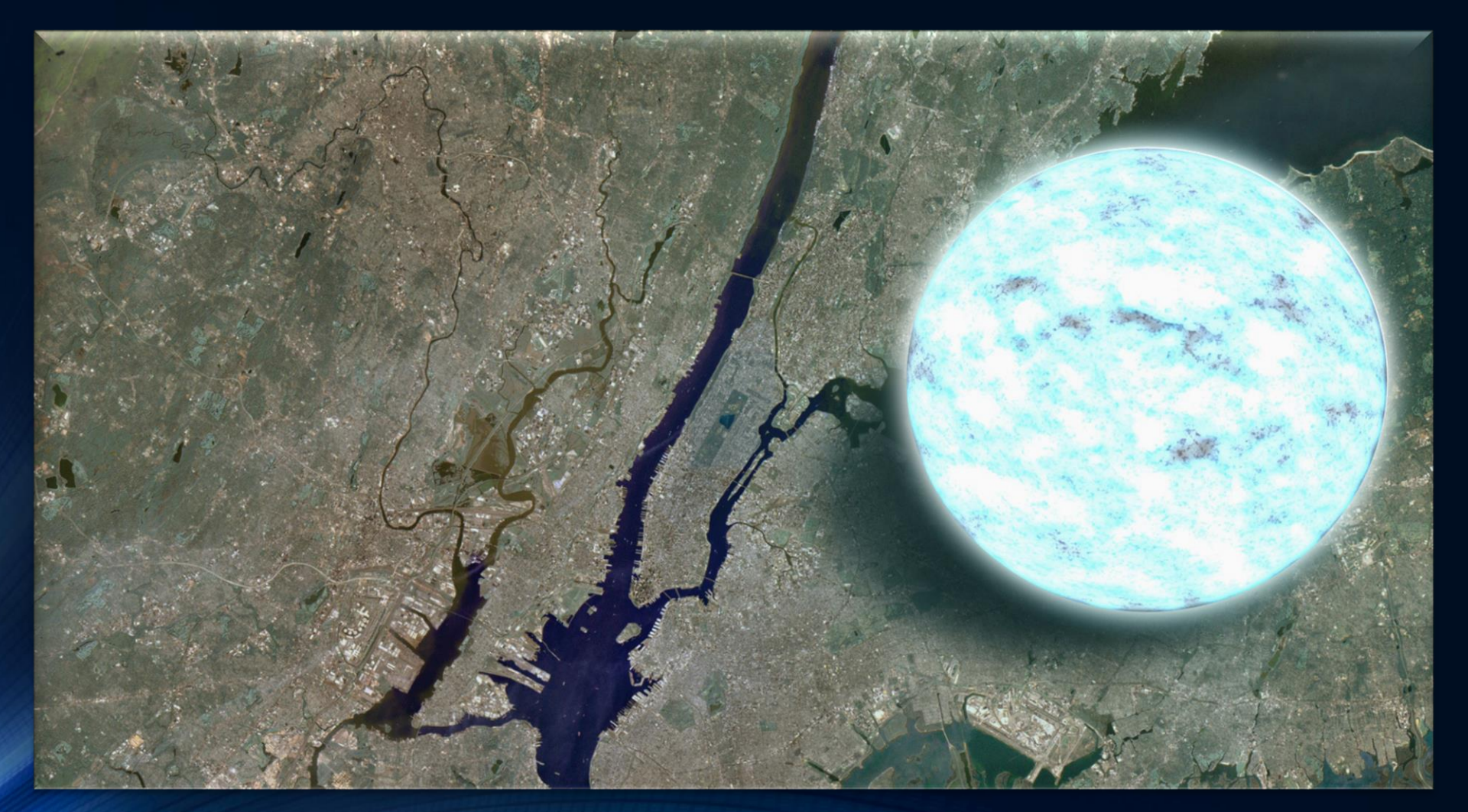

NASA/Goddard Space Flight Center

### Pulsare :=

### Rotierende Neutronensterne mit starkem Magnetfeld

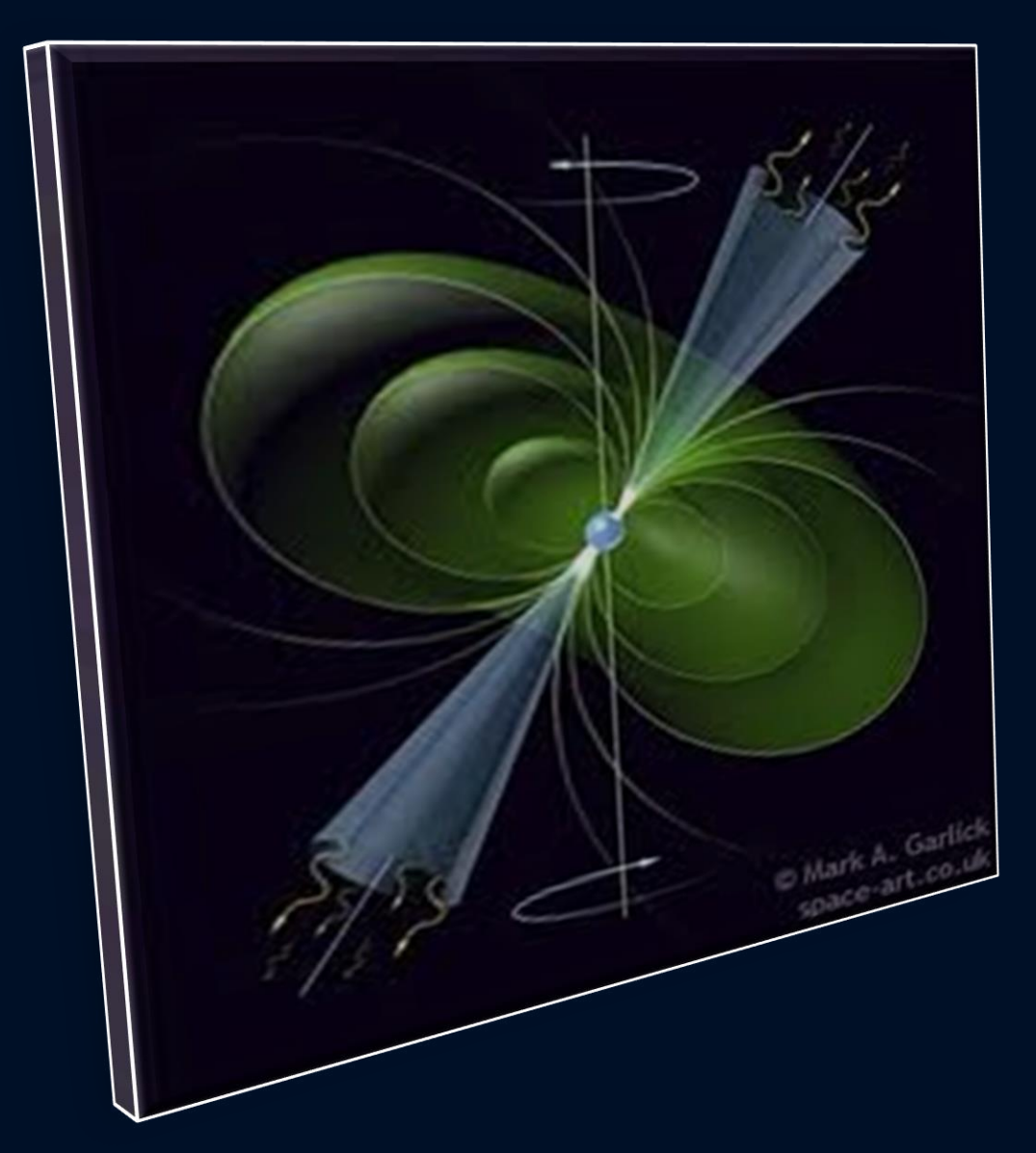

In den letzten 50 Jahren konnten mittels Radioteleskopen ca. 3000 rotierende Neutronensterne (Pulsare) gefunden werden.

Der erste Pulsar wurde im Jahre 1967 entdeckt (PSR 1919+21, Bell)

Man unterscheidet Sekundenpulsare und Millisekunden-Pulsare

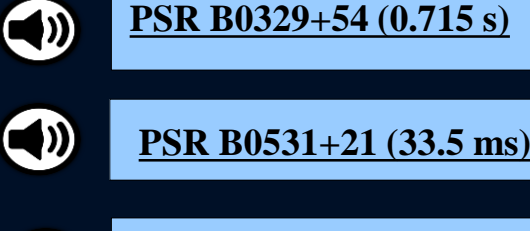

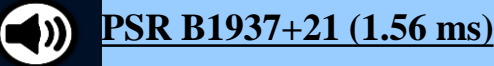

### Binäre Neutronenstern Systeme

#### Zurzeit kennt man ca. 25 binäre Neutronenstern Systeme

Beispiel: Der **Double Pulsar** (PSR J0737-3039A/B): Entdeckt im Jahre 2003 Eccentricity: 0.088 Pulsar A: P=23 ms, M=1.3381(7) Pulsar B: P=2.7 s, M=1.2489(7)

Abstand zwischen den Sternen nur 800,000 km Orbitale Periode: 147 Minuten

Abstand verkleinert sich langsam aufgrund der Abstrahlung von Gravitationswellen

Die beiden Neutronensterne werden erst in 85 Millionen Jahren kollidieren

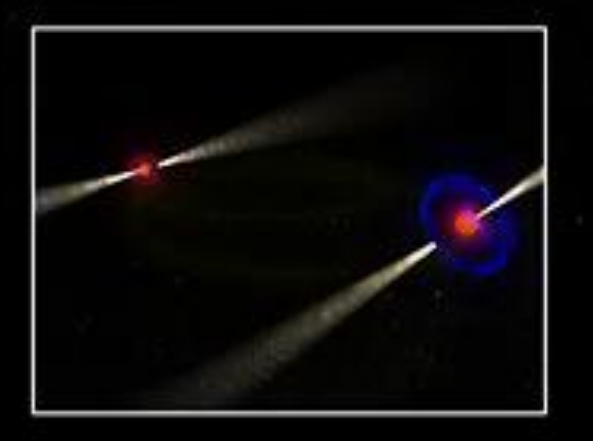

Kramer, Wex, Class. Quantum Grav. 2009 McGill NCS Multimedia Services Animation by Daniel Cantin, DarwinDimensions)

# The long-awaited event GW170817

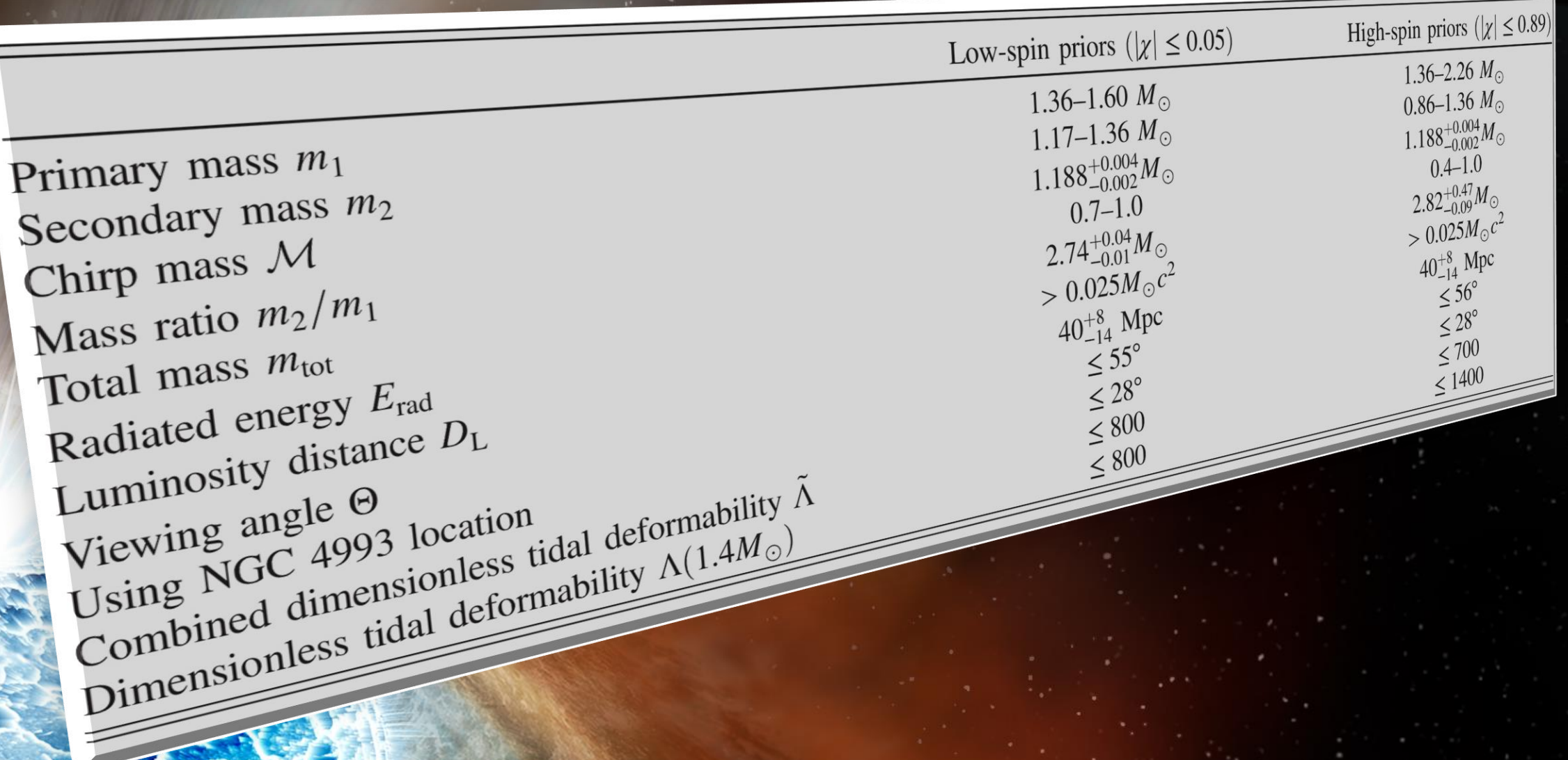

### GravitationalWave GW170817 and Gamma-Ray Emission GRB170817A

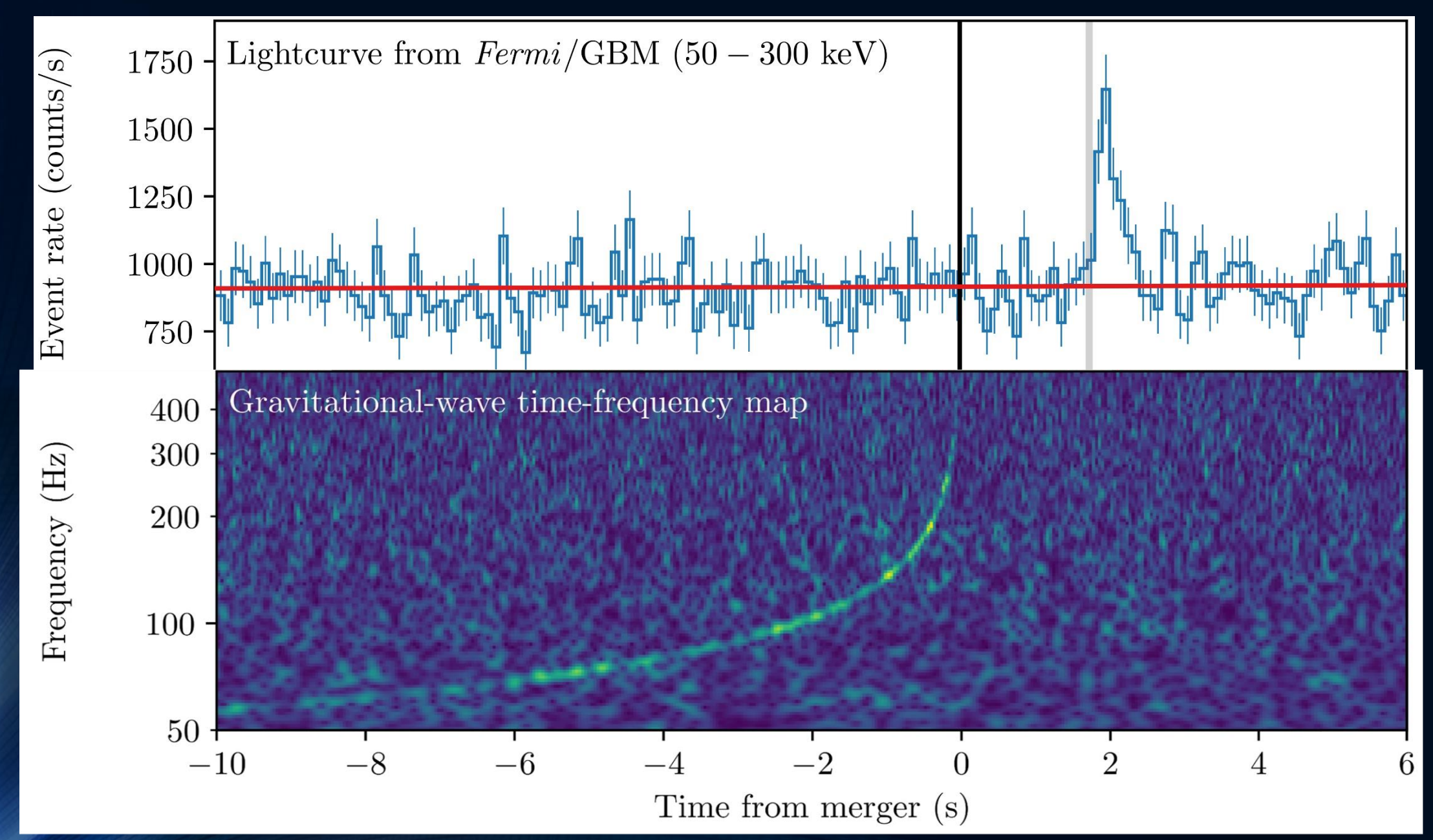

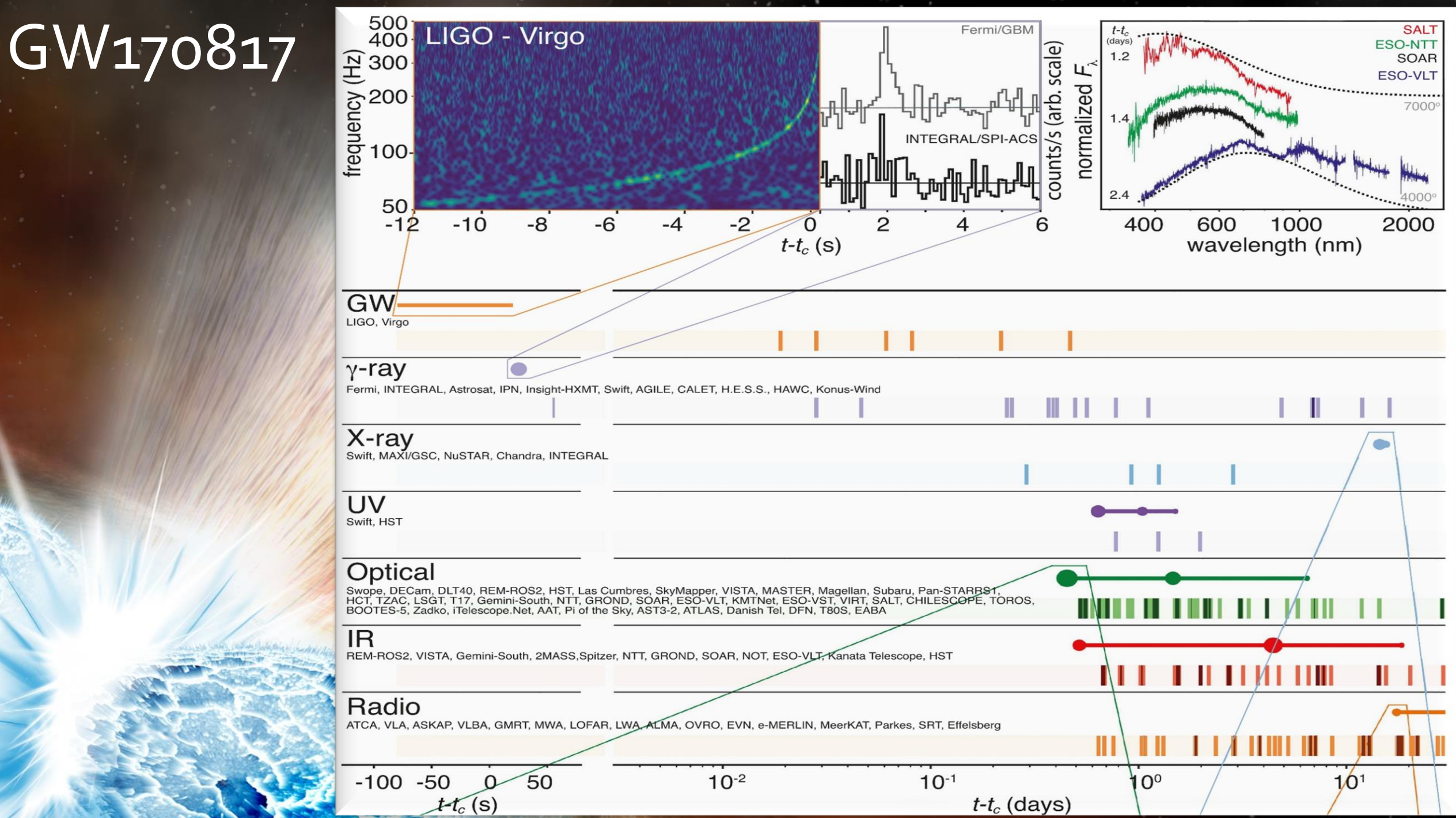

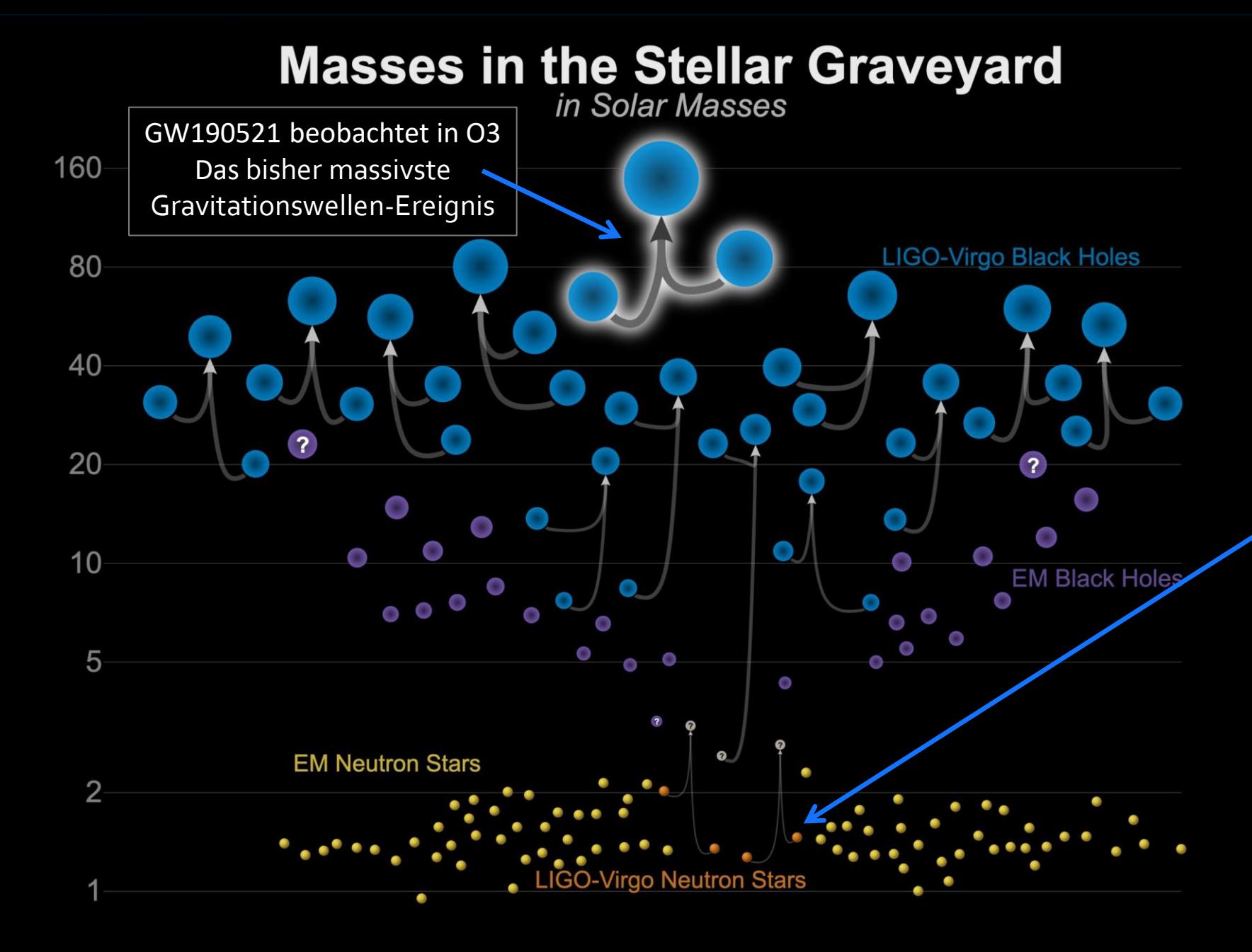

### Detektierte Gravitationswellen

In den ersten beiden Beobachtungsläufen (O1+O2) konnten 11 Gravitationswellen detektiert werden, wobei einer dieser Gravitationswellen (GW170817) durch die Kollision zweier Neutronensterne verursacht wurde welche sich vor ungefähr 130 Millionen Jahren ereignete.

Updated 2020-09-02 LIGO-Virgo | Frank Elavsky, Aaron Geller | Northwestern

## **Masses in the Stellar Graveyard in Solar Masses**

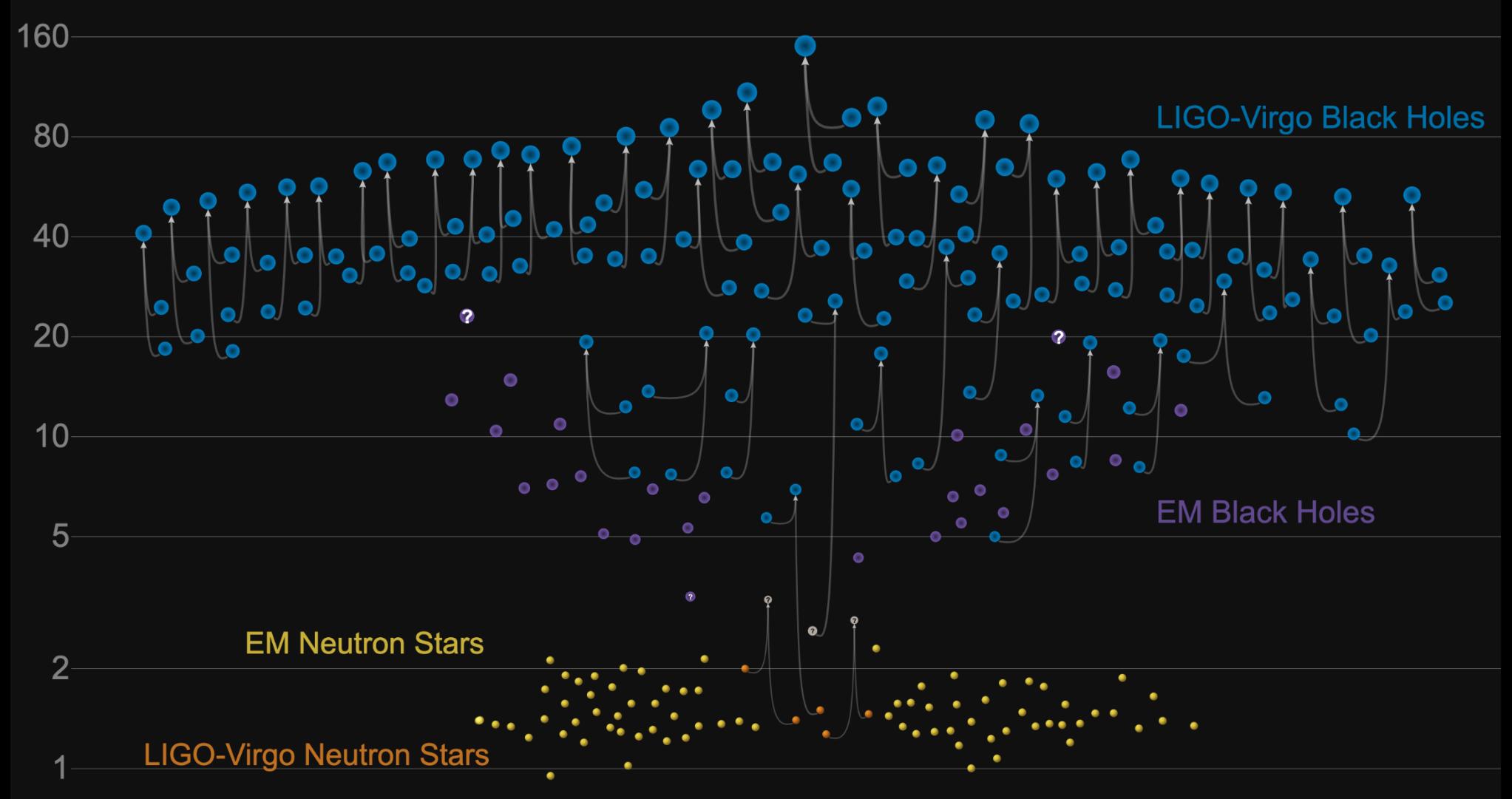

GWTC-2 plot v1.0 LIGO-Virgo | Frank Elavsky, Aaron Geller | Northwestern

Am 28. Oktober 2020 gaben die LIGO Scientific Collaboration und die Virgo Collaboration die Ergebnisse ihrer Suche nach Gravitationswellen aus kollidierenden kompakten Objekten in der ersten Hälfte ihres dritten Beobachtungslaufs (O3a) vom 1. 04.2919 bis 1.10.2019 bekannt. 39 Ereignisse wurden hier gemeldet. Zusammen mit den 11 Ereignissen im ersten Gravitationswellen-Transientenkatalog (GWTC-1), erhöht sich die Gesamtzahl der gemeldeten LIGO / Virgo-Gravitationswellen-Ereignissen auf 50.

### Die neue Art unser Universum zu betrachten

Lange Zeit über war das Studium von astrophysikalischen Vorgängen auf den mit den Augen sichtbaren Bereich limitiert und optische Teleskope entwickelten sich erst ab dem 16. Jahrhundert. Die Wahrnehmung des Universums in den anderen Frequenzbereichen der elektromagnetischen Strahlung wurde durch die Radio, Infrared and X-ray telescopes möglich und entwickelte sich erst im 20. Jahrhundert.

GSFC/NASA

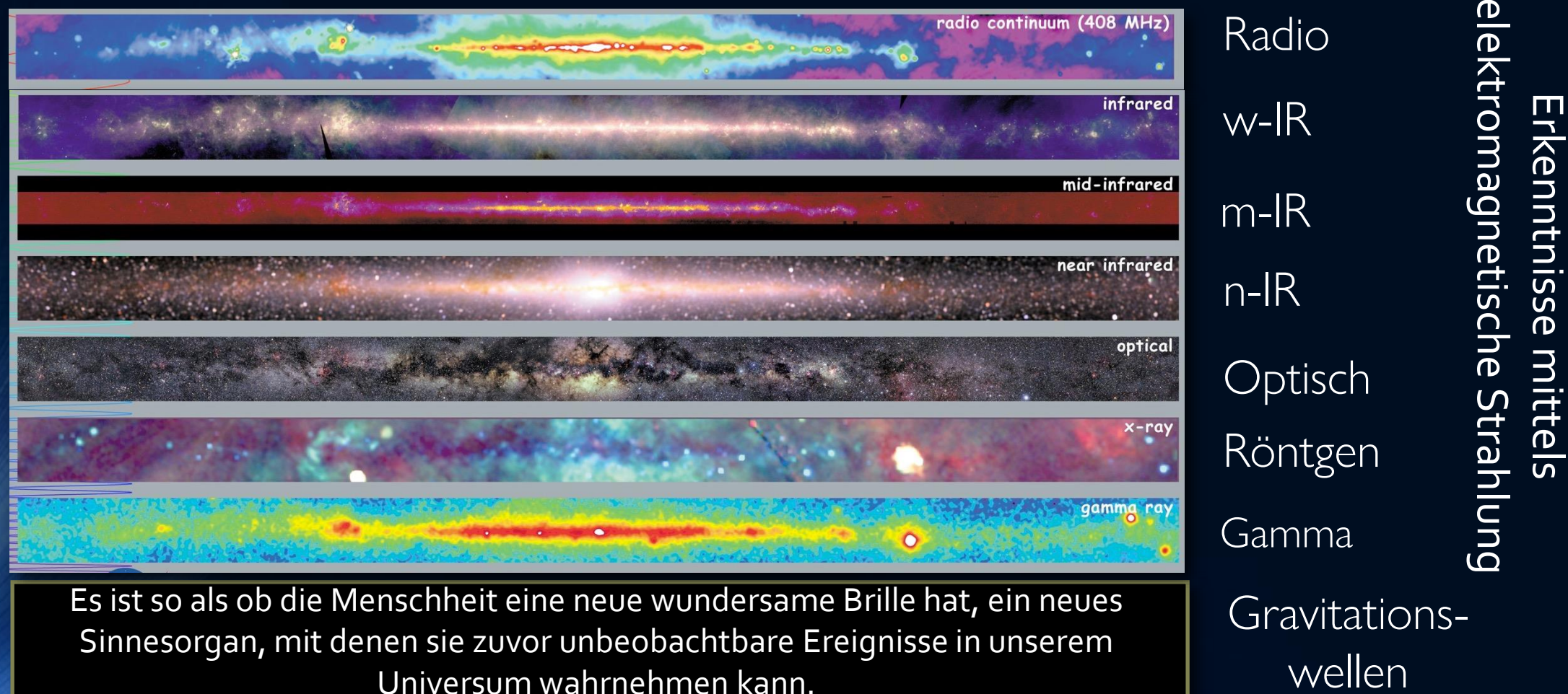

### **Simulation einer Neutronenstern Kollision**

**Credits: Cosima Breu, David Radice und Luciano Rezzolla**

**Dichte der Neutronenstern-Materie** 

**Temperatur der Neutronenstern Materie** 

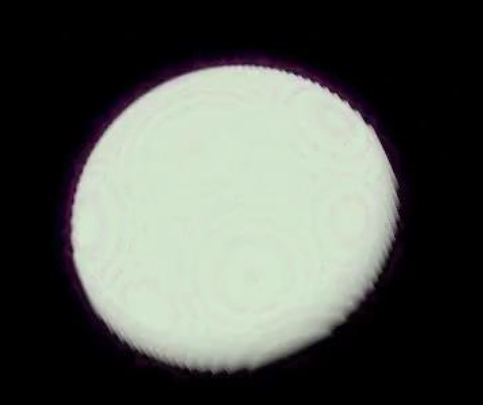

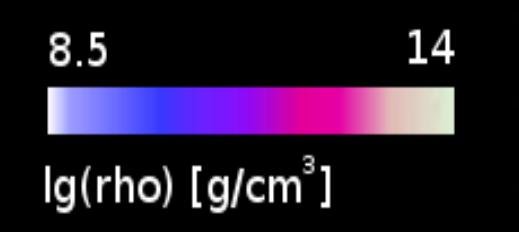

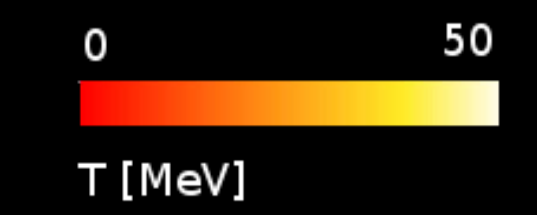

### Teil III

### Computersimulationen mit dem Einstein-Toolkit

- 
- In diesem Teil wird ein Einblick in die allgemeinrelativistische
- Simulation auf Supercomputern gegeben. Unter Zuhilfenahme des
- Einstein-Toolkits werden unterschiedliche, realistische Systeme betrachtet
- (z.B. Neutronenstern-Kollisionen mit Aussendung von Gravitationswellen)

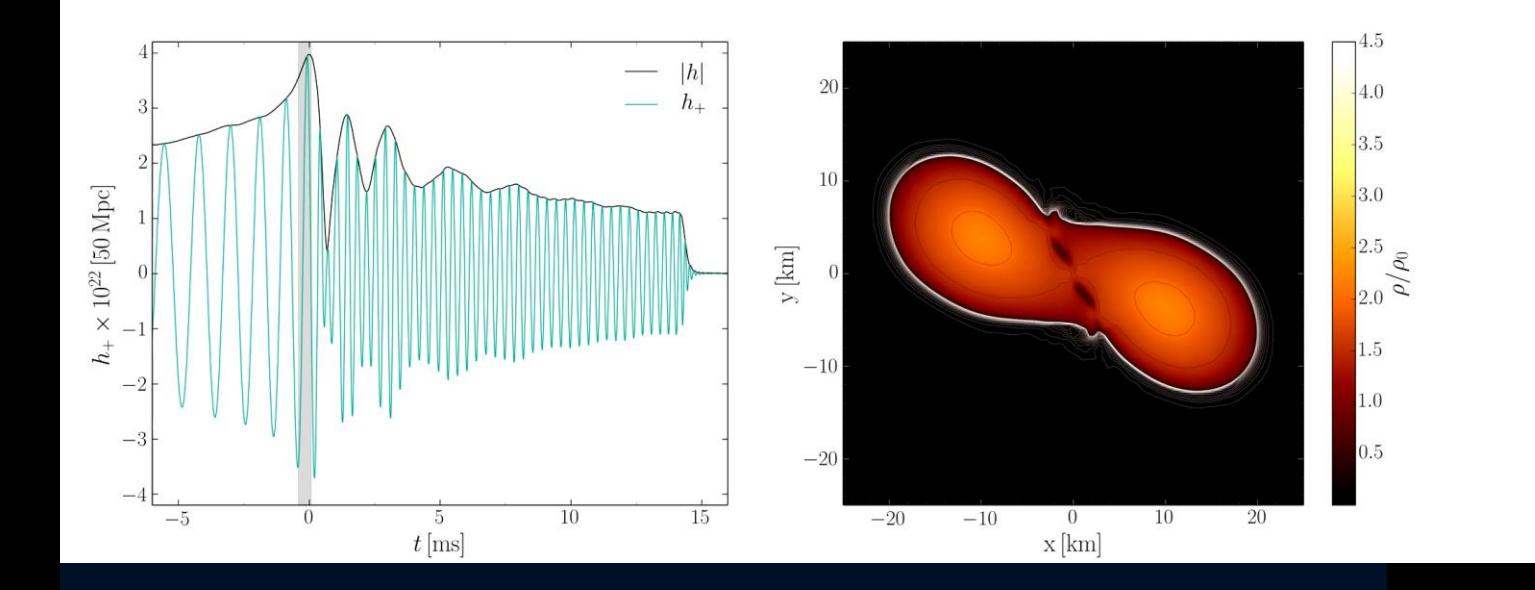

### Mögliche Vorlesungsprojekte

In den letzten drei Vorlesungseinheiten werden eigene Projekte bearbeitet. Die studentischen Projekte können alleine oder in Gruppen (bis zu drei Personen) durchgeführt werden und die Ergebnisse sollen am Ende kurz vorgestellt werden.

- Teil I: Simulationen und Berechnungen in Python
	- Weiterführende Themen der Kerr-Metrik
	- Weiterführende Themen der Kosmologie
	- Weiterführende Themen des Oppenheimer–Snyder Kollaps
- Teil II: C++ oder Python
	- Die Masse-Radius Beziehung von Zwillingssternen
	- Geodätengleichung mit C++ oder Python lösen (Paralleles Programmieren)
- Teil III: Simulationen mit dem Einstein Toolkit
	- Simulation einer Zwillingsstern Oszillation
	- Neutronenstern Kollission (Visualisierung in Python)

#### Allgemeine Relativitätstheorie mit dem Computer

#### **General Theory of Relativity on the Computer**

Vorlesung gehalten an der J.W.Goethe-Universität in Frankfurt am Main (Sommersemester 2021)

von Dr.phil.nat. Dr.rer.pol. Matthias Hanauske Frankfurt am Main 04.04.2021 Frankfurt am Main 04.04.2021<br>Erster Vorlesungsteil: Allgemeine Relativitätstheorie mit Python<br>Erster Vorlesungsteil: Allgemeine Relativitätstheorie mit Python Erster Vorce<br>Eine kleine Einführung in Jupyter Notebooks Eine kleine Einführung in Jupyter Note<br>
Einführung der Marie-<br>
Einführung der Konten auch gleich visualisieren. Sie sind somit in ihrem Erscheinungstreundlichen Umgebung nutzen und<br>
In Jupyter Notebooks kann man die Progra Dre Tit dieser vorrestellt, die wir im Laufe der Vorlesung verwenden Zunachst wird das Python Modu<sup>t sympy</sub> and the seeder werden. Zunachst wird das Python Modu<sup>t sympy</sup><br>Dre Tit dieser vorrestellt, die wir im Laufe der Vor</sup> Produktion<br>Die in dieser Vorlesung bereiter-Algebra-Sy:<br>Die in dieser Vorlesung bereiter-Algebra-Sy:<br>Python Module vorgestellt, die wir im Laure<br>Python Module vorgestellt, die wir einfach<br>eingebunden, das ein Computer-Pyth Auf der OLAT Seite des Kurses Die in dieser Vollor das ein Computer-Algebra-Of<br>Python Module vorgestellt, die Frankreihach<br>eingebunden, das ein Computer-Algebra-Of<br>eingebunden, das ein Computer-Algebung<br>eingebunden, Berechnungen 3 Umgebung finden Sie die Jupyter Notebooks Die In die Volgen Computer einfacht<br>Python Module volgen Computer<br>eingebunden, das ein Computer relativ einfacht<br>eingebunden, das ein Computer eigen der Python 3 Umgebung<br>Matrix/Tensor-Berechnungen 7 Umgebung und zum herunterladen

### Jupyter Notebook

### Einführung in Jupyter Notebooks

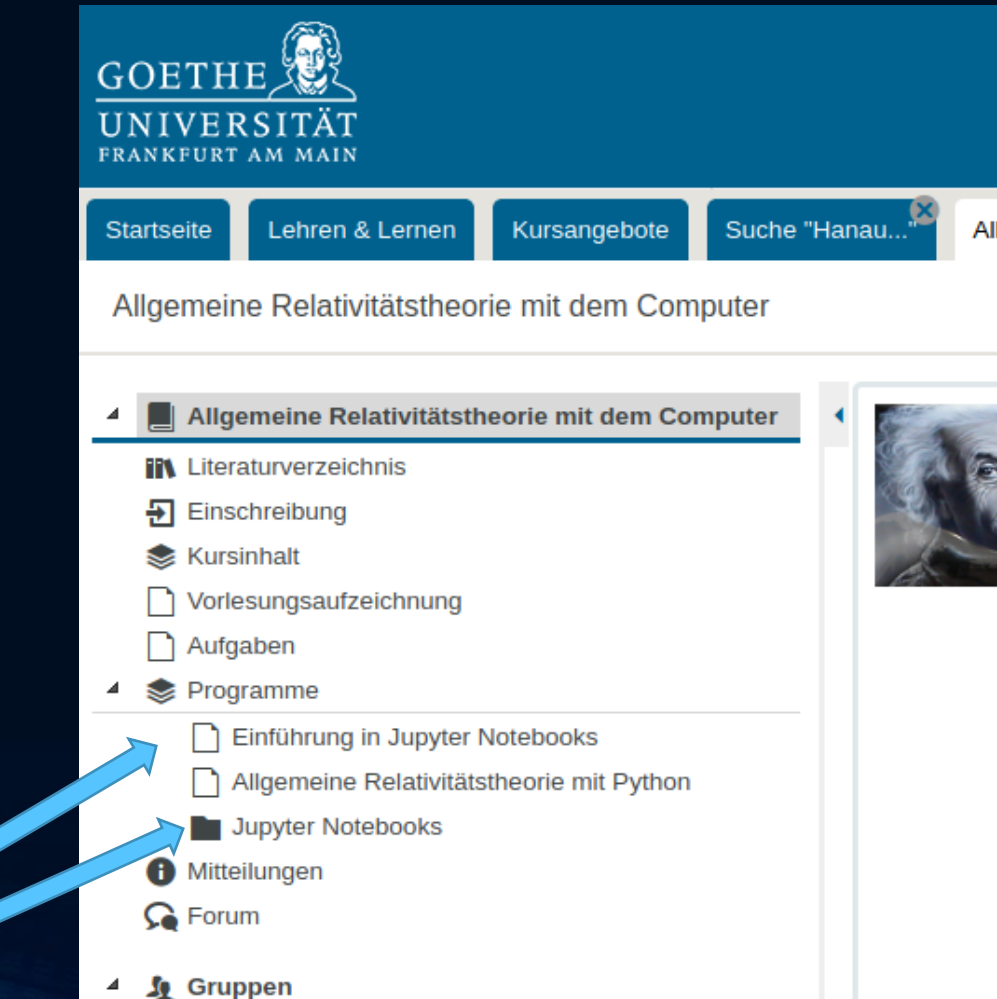

#### Allgemeine Relativitätstheorie mit dem Computer

### **General Theory of Relativity on the Computer**

Vorlesung gehalten an der J.W.Goethe-Universität in Frankfurt am Main Vorlesung genation<br>(Sommersemester 2021)

von Dr.phil.nat. Dr.rer.pol. Matthias Hanauske

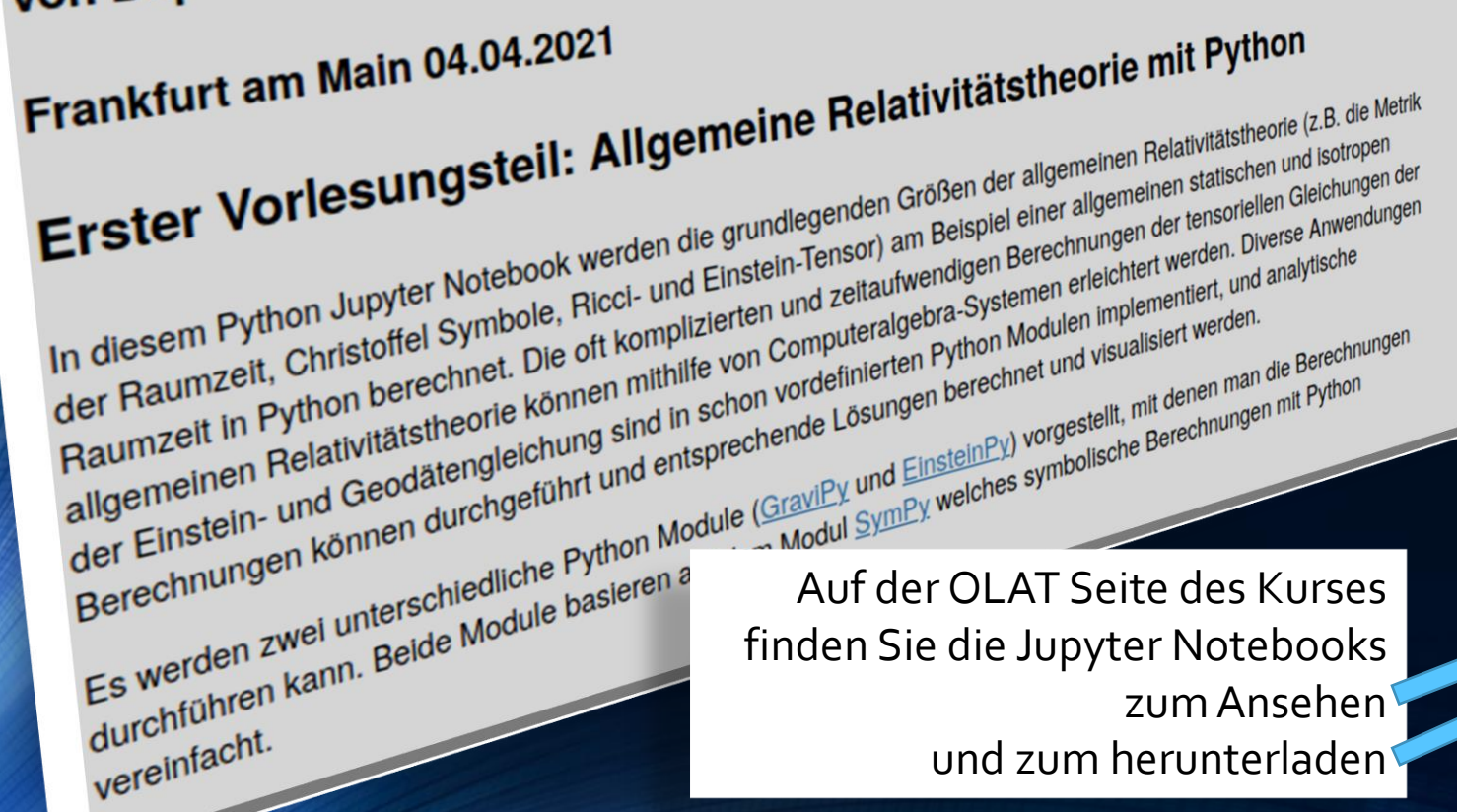

und zum herunterladen

### Jupyter Notebook

#### Allgemeine Relativitätstheorie mit Python

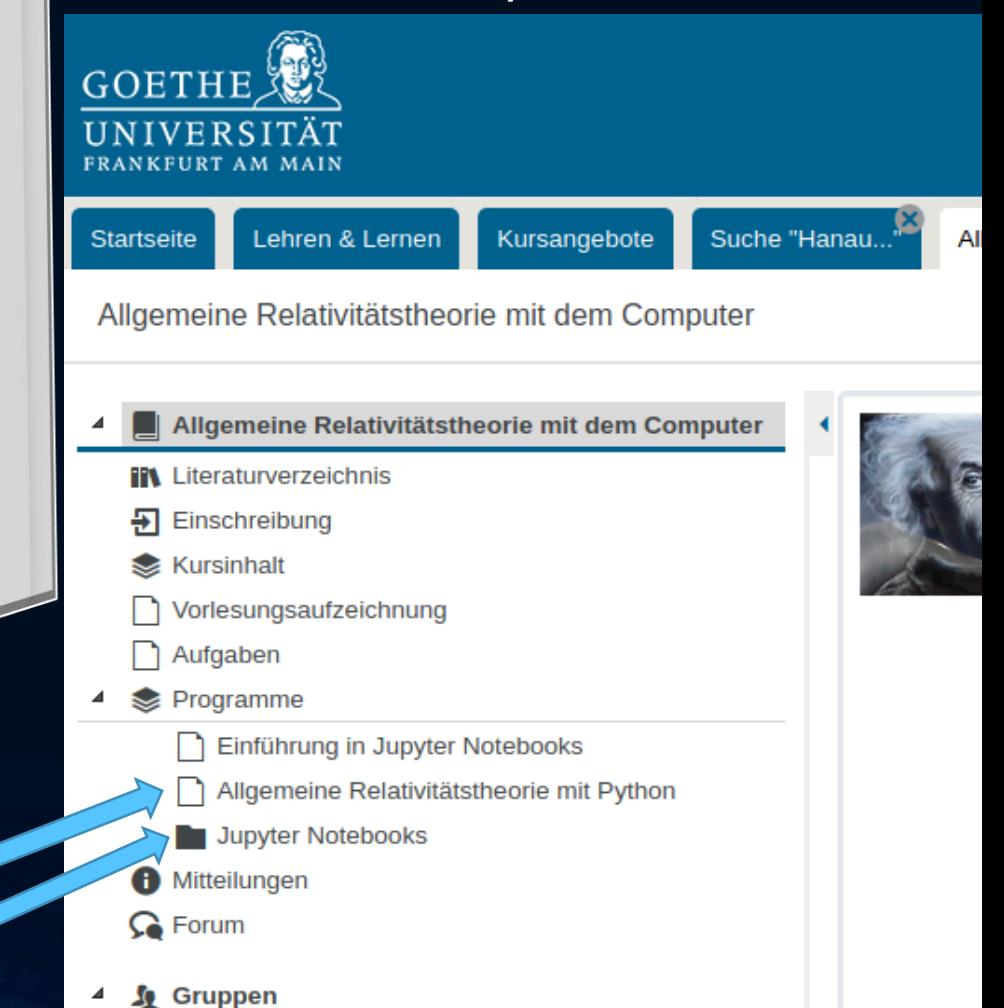